Документ подписан простой электронной подписью Информация о владельце:

ФИО: Алейник Станислав<mark>уИИРИИ</mark>СТЕРСТВО СЕЛЬСКОГО ХОЗЯЙСТВА РОССИЙСКОЙ ФЕДЕРАЦИИ **ФЕДЕРАЛЬНОЕ ГОСУДАРСТВЕННОЕ БЮДЖЕТНОЕ ОБРАЗОВАТЕЛЬНОЕ УЧРЕЖДЕНИЕ ВЫСШЕГО ОБРАЗОВАНИЯ «БЕЛГОРОДСКИЙ ГОСУДАРСТВЕННЫЙ АГРАРНЫЙ УНИВЕРСИТЕТ имени В.Я.ГОРИНА»** Должность: Ректор Дата подписания: 29.03.2021 13:29:58 Уникальный программный кл<u>юч:</u> 5258223550ea9fbeb23726a1<del>609b644</del>b33d8986ab6255891f288f913*a*1391fae

«Утверждаю» Декан экономического факультета д. В. Н. Наседкина а уч. степень, уч. звание подпись Ф.И.О.  $\mathscr{L}$  3  $\longrightarrow$   $\mathscr{L}$   $\mathscr{L}$   $\mathscr{L}$   $\mathscr{L}$   $\mathscr{L}$   $\longrightarrow$  2020 г.

# **РАБОЧАЯ ПРОГРАММА**

по дисциплине: **«Информационные технологии в профессиональной деятельности»**

Направление подготовки – 38.04.03 «Управление персоналом» Профиль – Управление персоналом организации Квалификация – магистр (программа прикладной магистратуры) Год начала подготовки – 2020

**Майский, 2020**

Рабочая программа составлена с учетом требований:

 федерального государственного образовательного стандарта высшего образования по направлению подготовки 38.04.03 «Управление персоналом» (уровень магистратуры), утвержденного приказом Министерства образования и науки РФ от 8 апреля 2015 г. №367;

 порядка организации и осуществления образовательной деятельности по образовательным программам высшего образования – программам бакалавриата, программам специалитета, программам магистратуры, утвержденного приказом Минобрнауки России от 5 апреля 2017 г. №301.

**Составитель:** к.т.н., доцент кафедры информатики и информационных технологий, Миронов Александр Леонидович

Рассмотрена на заседании кафедры информатики и информационных техноло-«18» июня 2020 г., протокол №133 г., протокол №133 г., протокол №133 г., протокол №133 г., протокол №133 г., п

<u>«18» селоселе</u> 2020 г., протокол № <u>13</u>

И. о. зав. кафедрой Фидицинг Голованова Е. В.

Согласована с выпускающей кафедрой экономической теории и экономики АПК «17» июня 2020 г., протокод №13  $P_{11}$  «17» июня 2020 г., протоко зав. кафедрои  $\mu$ 

Одобрена методической комиссией экономического факультета «26» июня 2020 г., протокол №10 Председатель методической комиссии экономического факультета \_\_\_\_\_\_\_\_\_\_\_\_\_\_\_\_\_\_\_\_\_\_ Черных А.И.

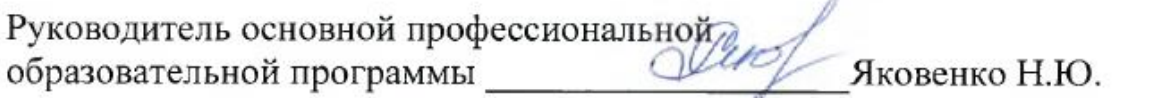

# **I. ЦЕЛЬ И ЗАДАЧИ ДИСЦИПЛИНЫ**

**1.1. Цель дисциплины** – ознакомление обучающихся с основами современных информационных технологий, тенденциями их развития, в обучении обучающихся принципам построения информационных моделей, проведением анализа полученных результатов, применением современных информационных технологий в профессиональной деятельности.

**1.2.Задачи**заключаются:

**-** в усвоение основных понятий информационных технологий; в ознакомление с архитектурой, технико-эксплуатационными характеристиками и программным обеспечением современных компьютеров;

**-**в обучении основам работы с системным программным обеспечением (операционной системой типа Windows); с прикладным программным обеспечением: текстовым, табличным процессором и др.;

**-**в формировании умений и навыков эффективного использования современных персональных компьютеров для решения задач, возникающих в процессе обучения, а также задач связанных с дальнейшей профессиональной деятельностью;

**-**в овладении практическими навыками работы в локальных и глобальных вычислительных сетях и приемами защиты информации.

# **II. МЕСТО ДИСЦИПЛИНЫ В СТРУКТУРЕ**

# **ОСНОВНОЙПРОФЕССИОНАЛЬНОЙ ОБРАЗОВАТЕЛЬНОЙ ПРОГРАМ-МЫ (ОПОП)**

## **2.1. Цикл (раздел) ОПОП, к которому относится дисциплина**

Информационные технологии в профессиональной деятельности относится к дисциплинам вариантной части(Б1.В.ДВ.02.01) основной образовательной программы.

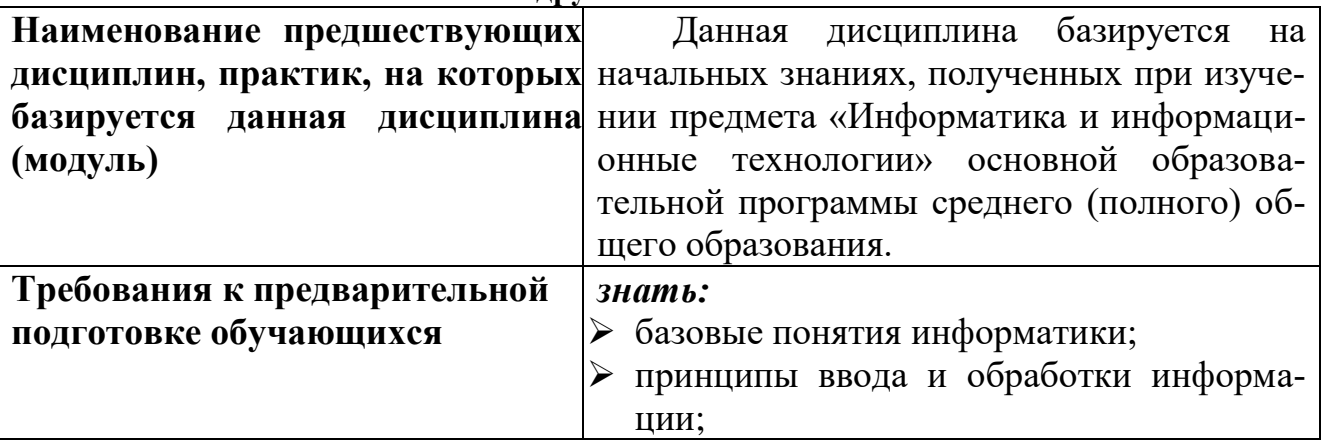

## **2.2. Логическая взаимосвязь с другими частями ОПОП**

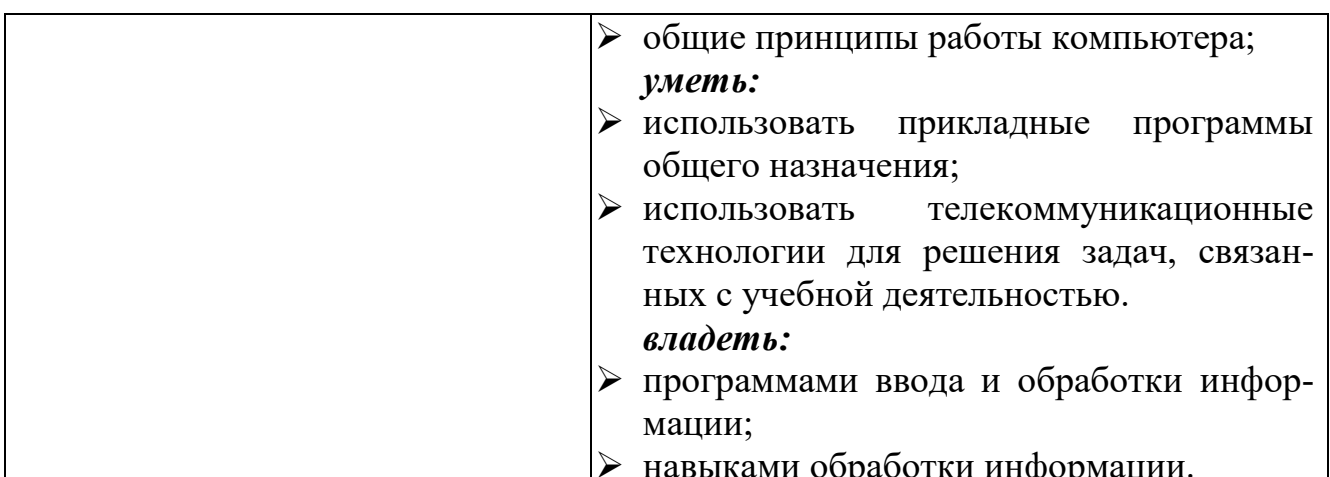

Освоение дисциплины «Информационные технологии в профессиональной деятельности» обеспечивает базовую подготовку студентов в области использования средств вычислительной техники для всех курсов, использующих автоматизированные методы анализа, расчетов и компьютерного оформления курсовых и дипломных работ.

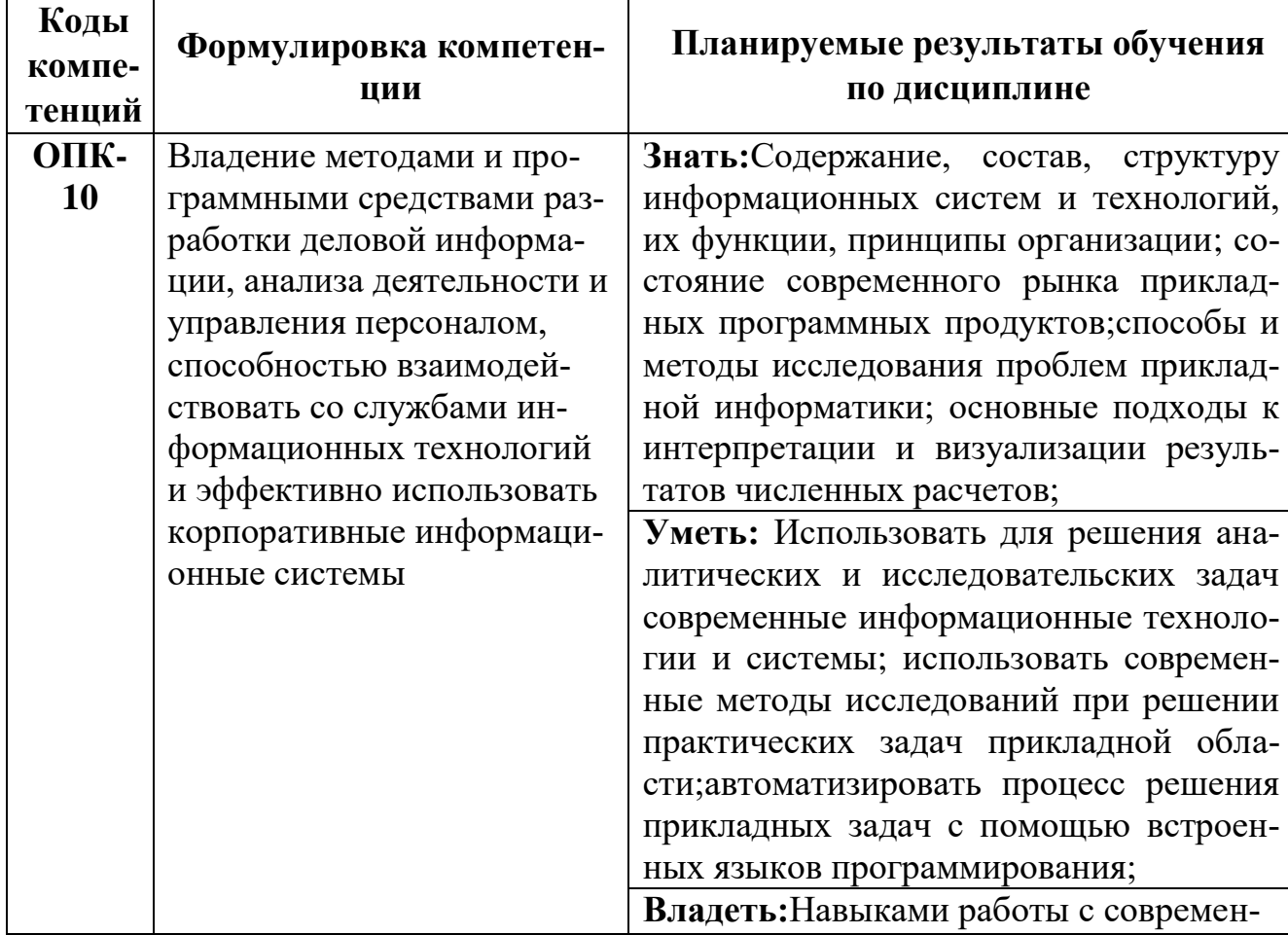

## Ш. ОБРАЗОВАТЕЛЬНЫЕ РЕЗУЛЬТАТЫ ОСВОЕНИЯ ДИСЦИПЛИНЫ, СООТВЕТСТВУЮЩИЕ ФОРМИРУЕМЫМ КОМПЕТЕНЦИЯМ

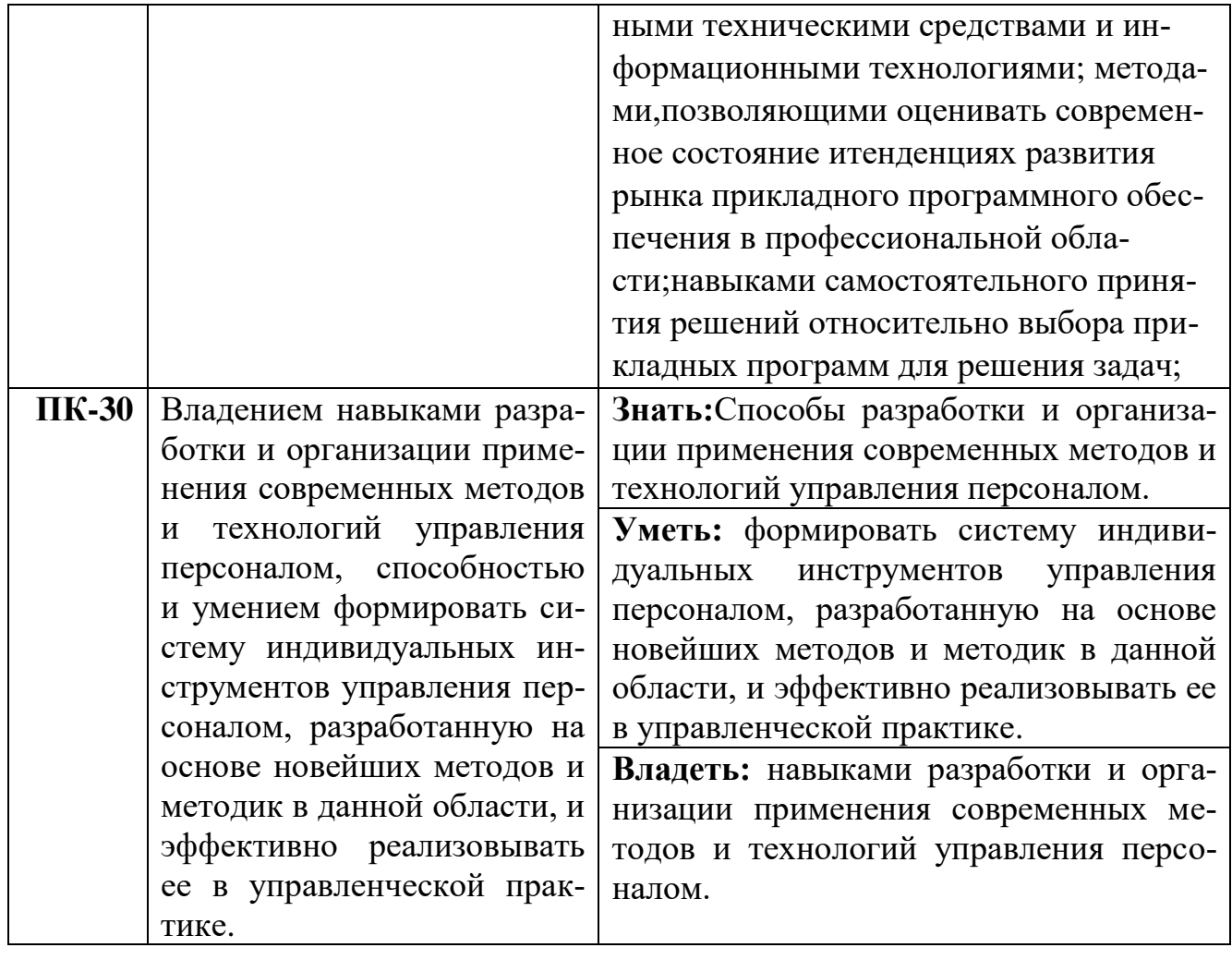

## **IV. ОБЪЕМ, СТРУКТУРА, СОДЕРЖАНИЕ ДИСЦИПЛИНЫ, ВИДЫ УЧЕБНОЙ РАБО-ТЫ И ФОРМЫ КОНТРОЛЯ ЗНАНИЙ**

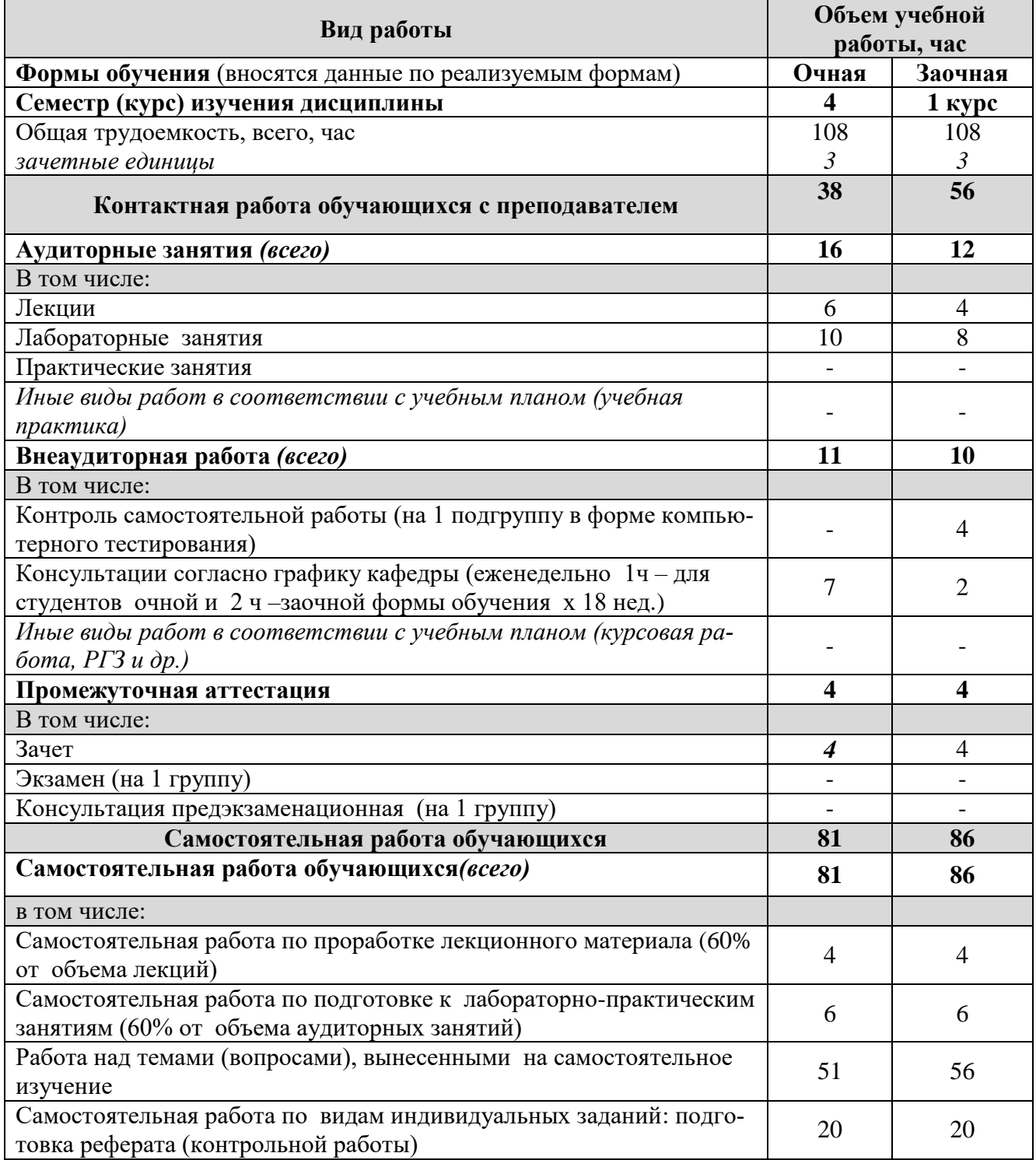

## **4.1. Распределение объема учебной работы по формам обучения**

Примечание:\*осуществляется на аудиторных занятиях

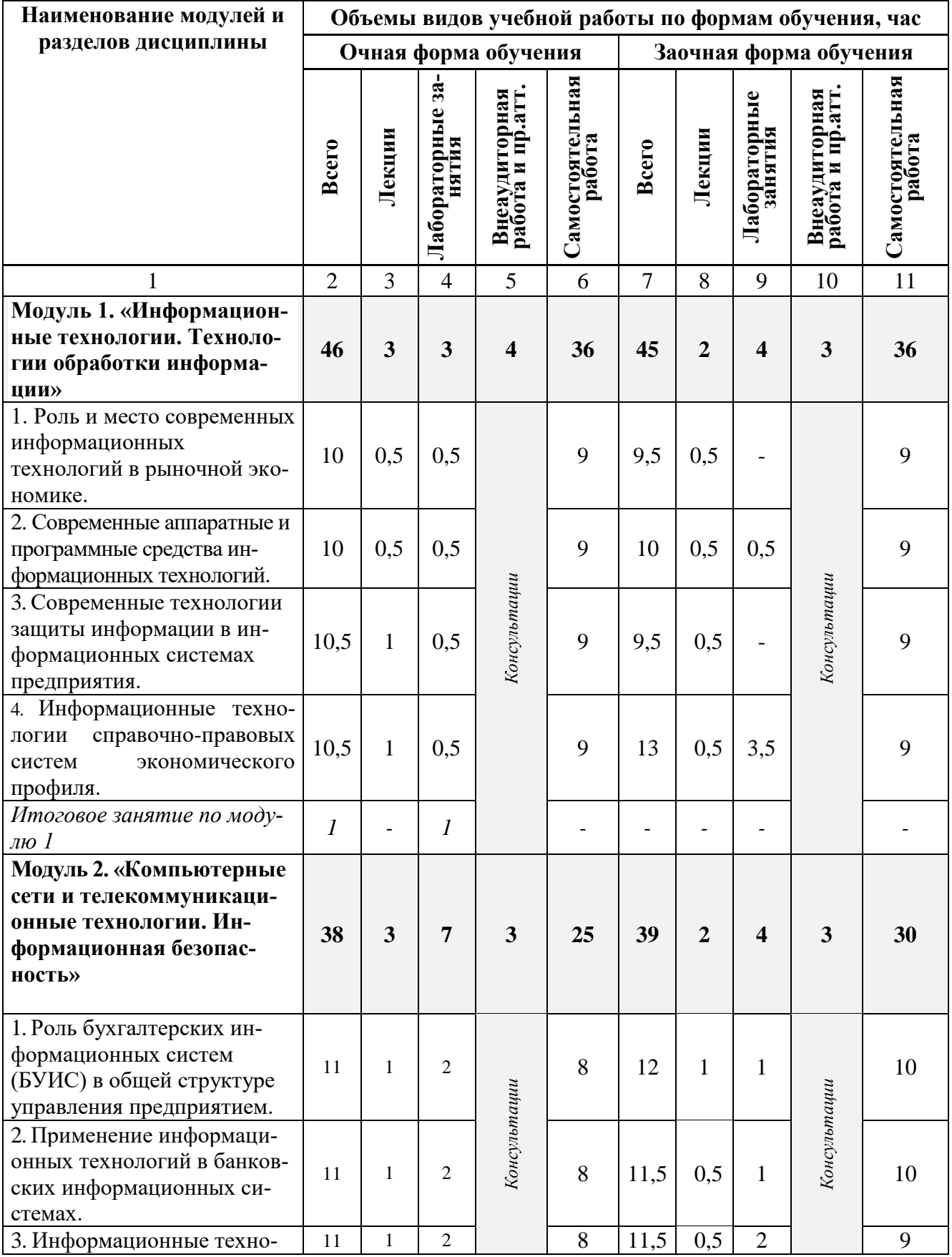

# **4.2 Общая структура дисциплины и виды учебной работы**

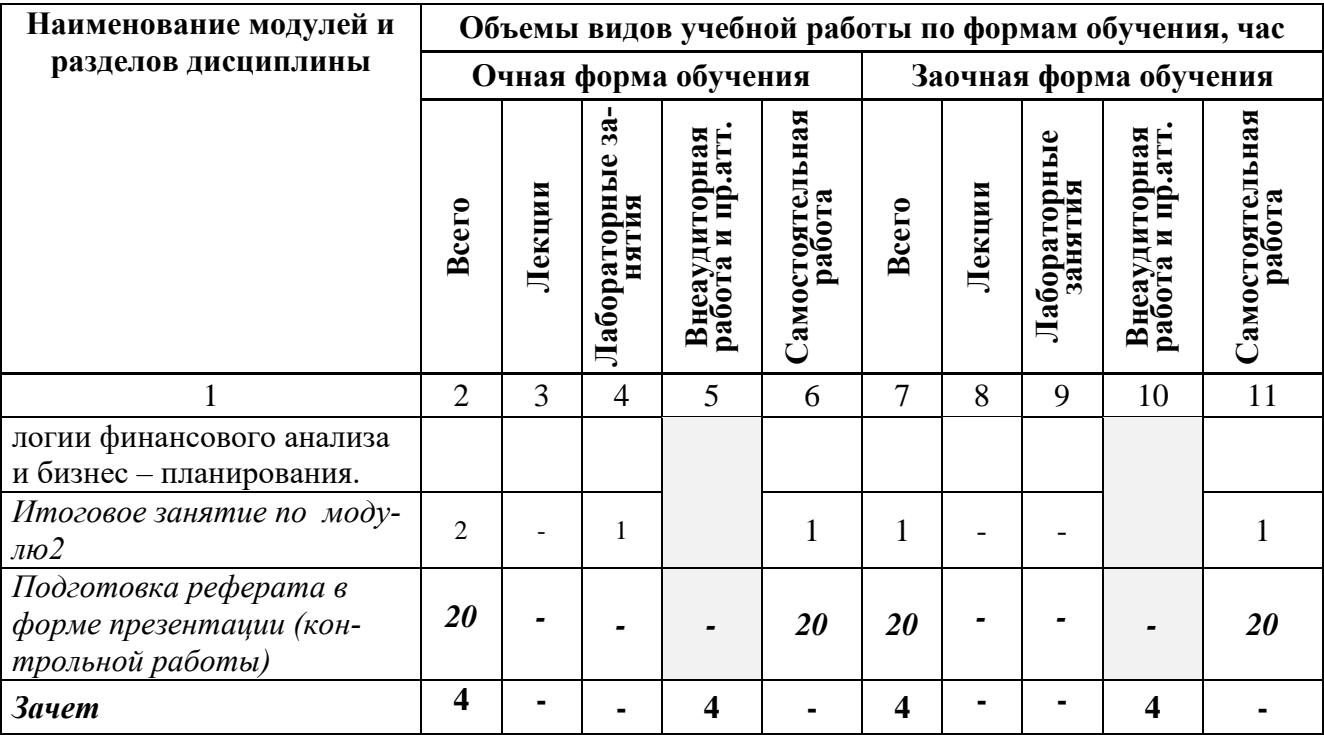

# **4.3 Структура и содержание дисциплины по формам обучения**

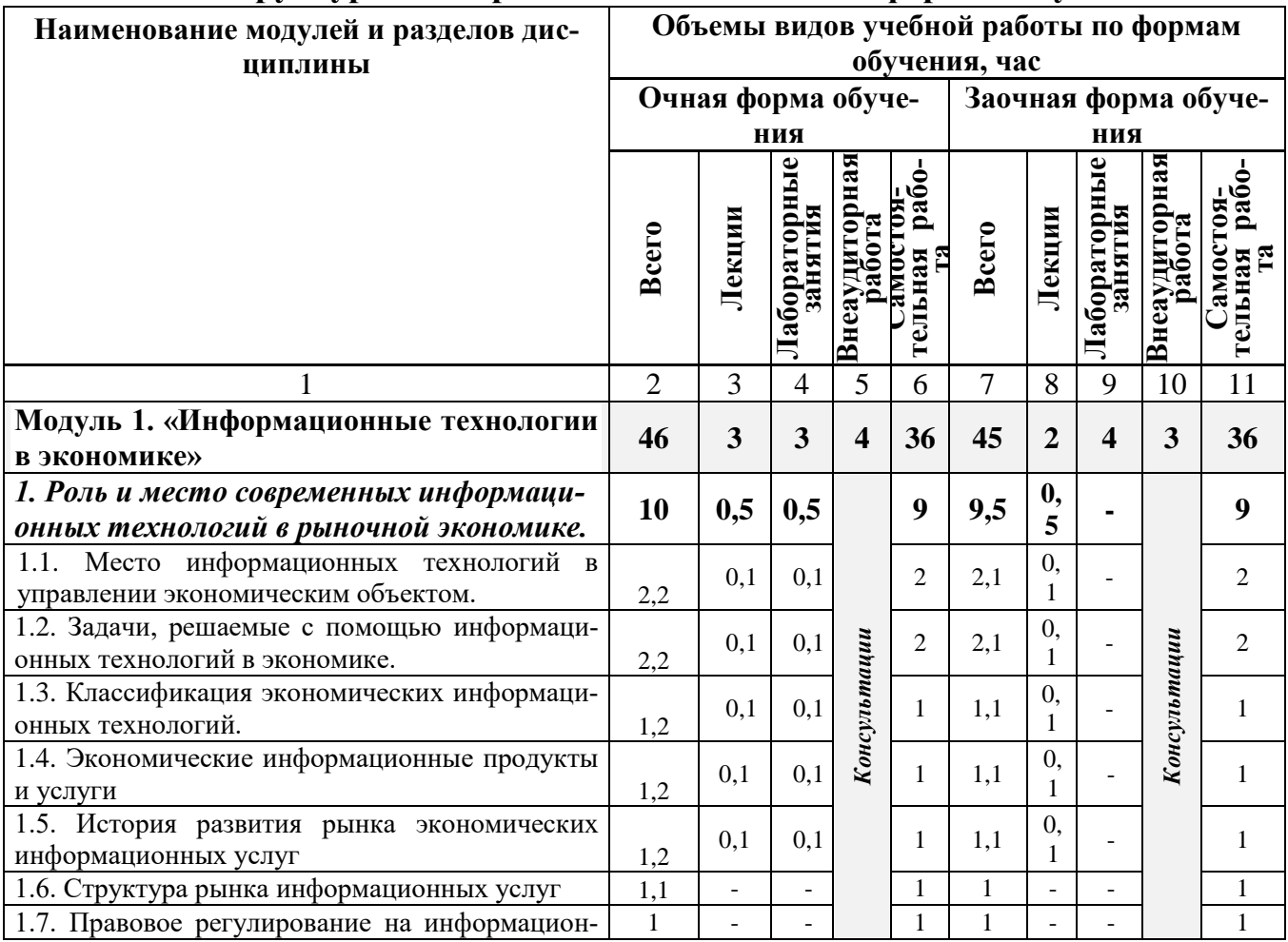

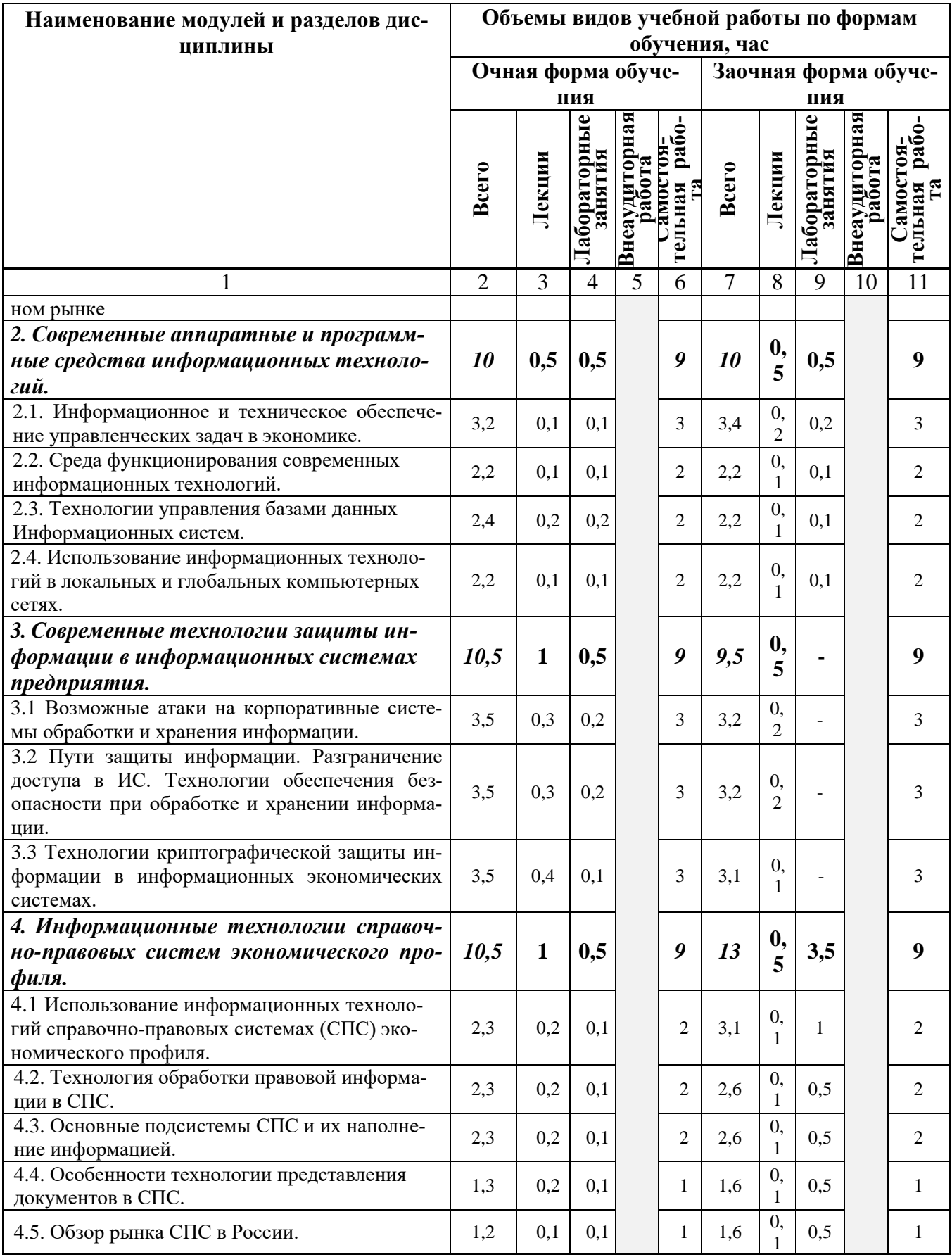

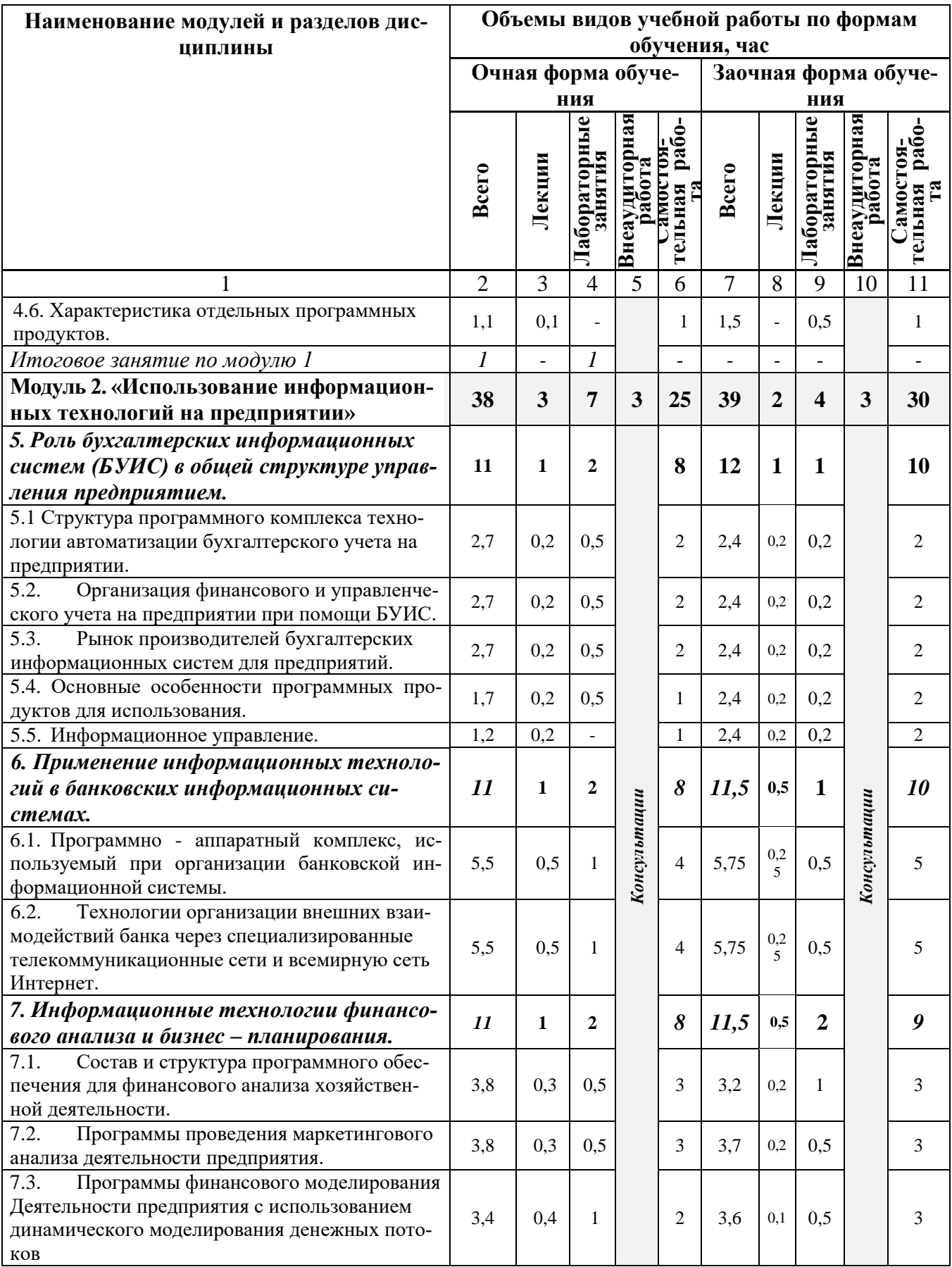

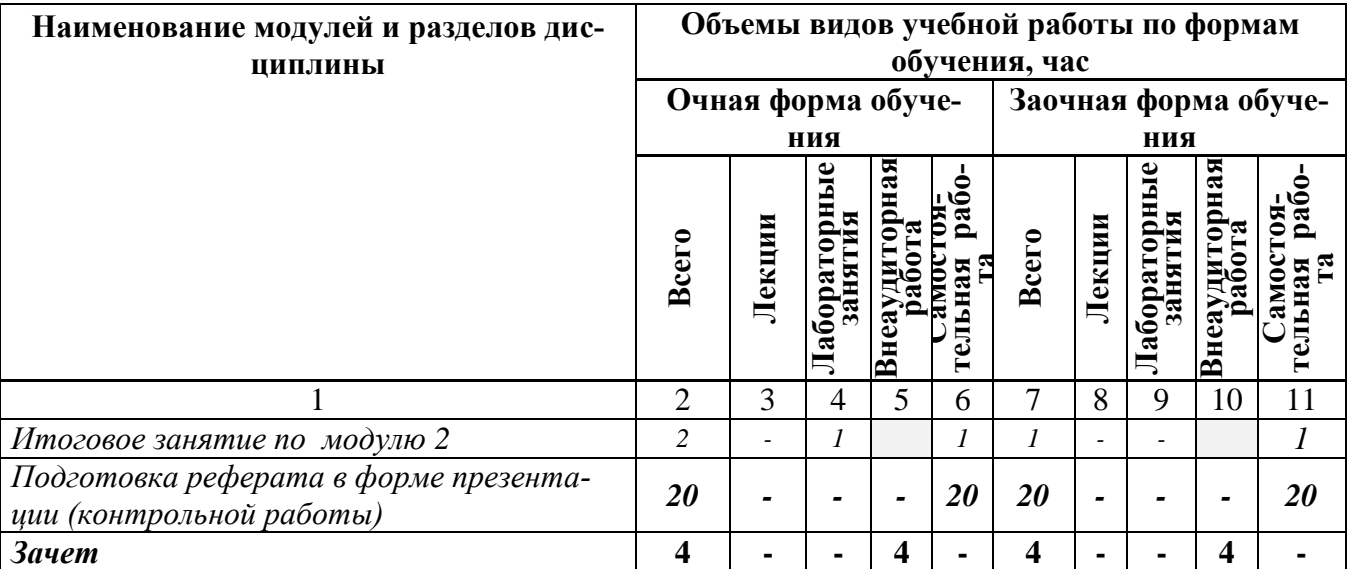

**V. ОЦЕНКА ЗНАНИЙ И ФОНД ОЦЕНОЧНЫХ СРЕДСТВ ДЛЯ ПРОВЕДЕ-НИЯ ТЕ-КУЩЕГО КОНТРОЛЯ ЗНАНИЙ И ПРОМЕЖУТОЧНОЙ АТТЕСТАЦИИ ОБУЧАЮ-ЩИХСЯ ПО ДИСЦИПЛИНЕ** 

## **5.1.Формы контроля знаний, рейтинговая оценка и формируемые компетенции (дневная форма обучения)**

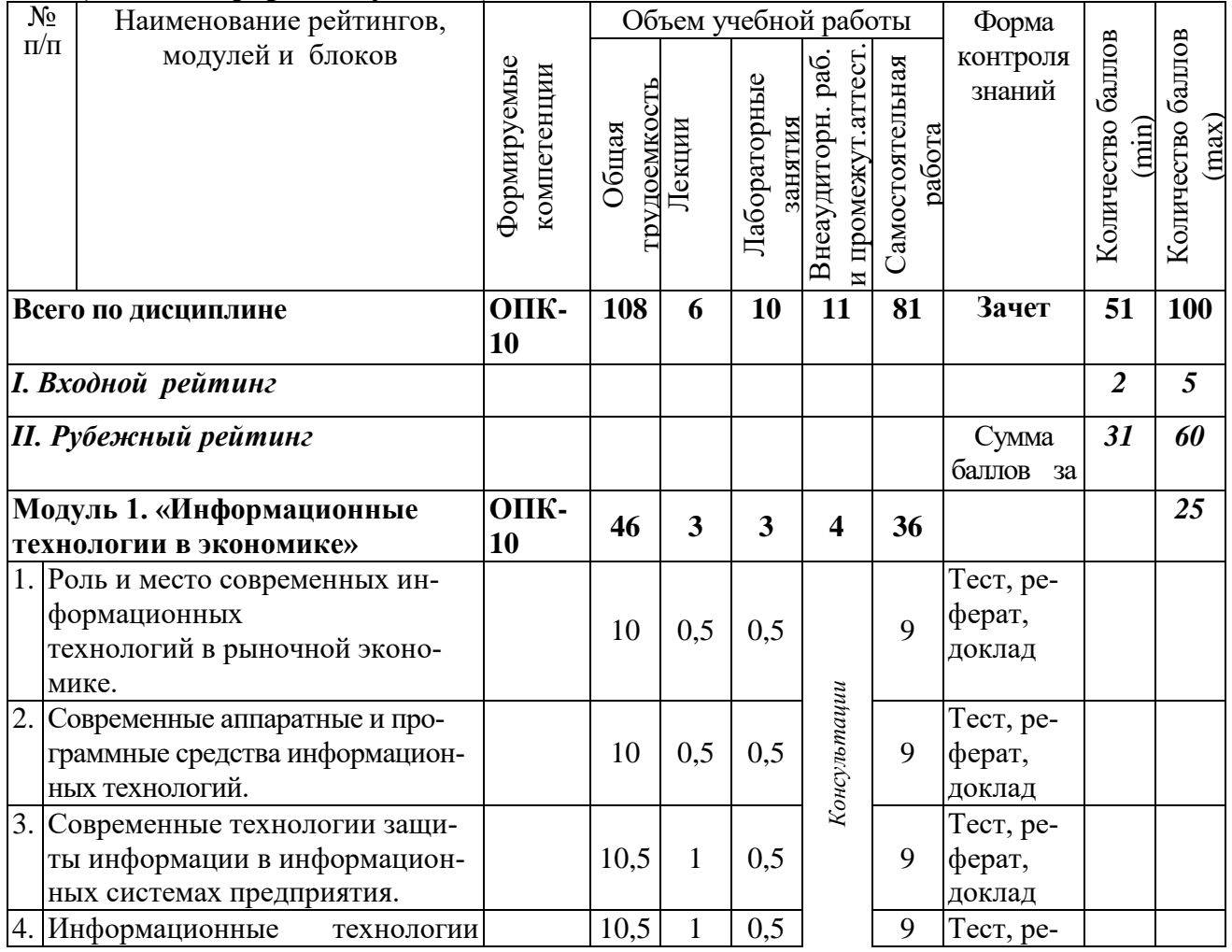

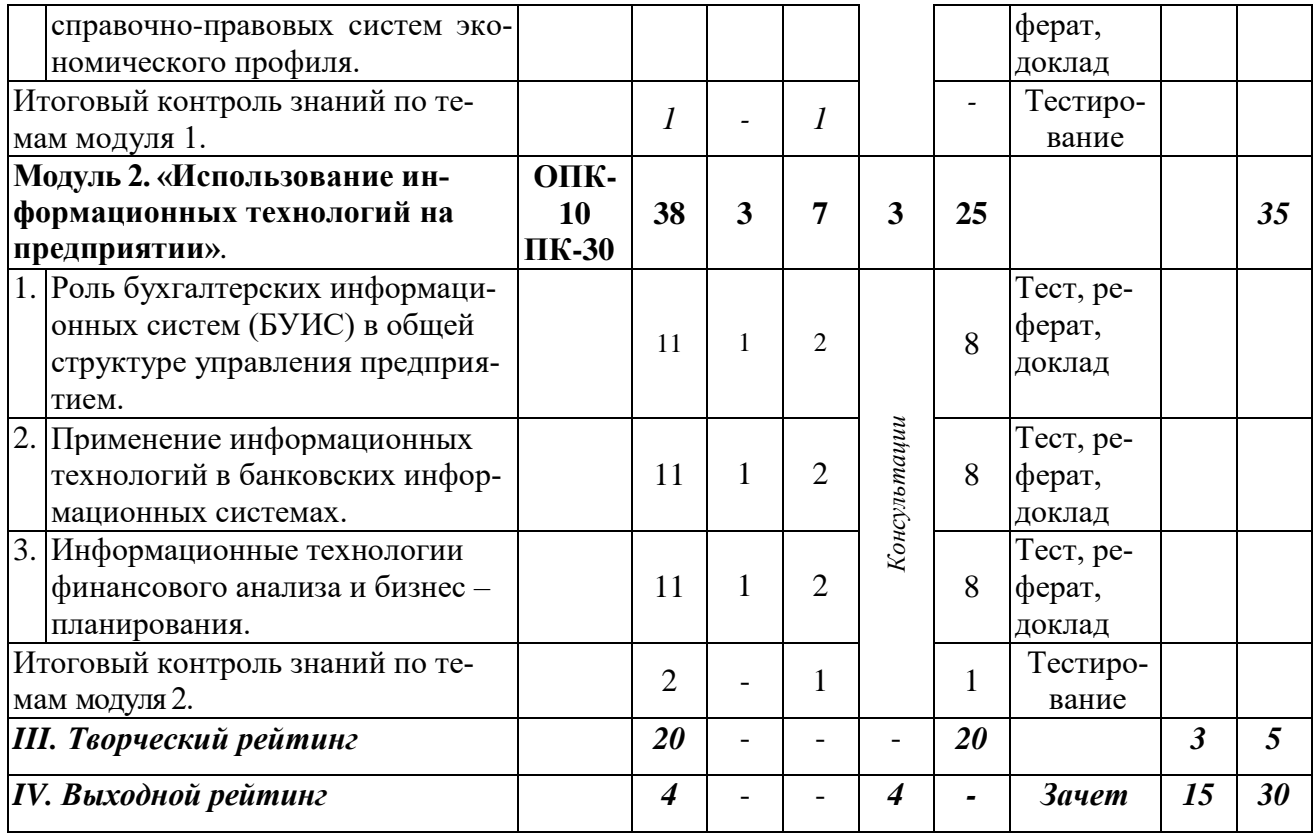

## *5.2. Оценка знаний студента*

## *5.2.1. Основные принципы рейтинговой оценки знаний*

Оценка знаний по дисциплине осуществляется согласно положению «О единых требованиях к контролю и оценке результатов обучения: Методические рекомендации по практическому применению модульно-рейтинговой системы обучения.»

Уровень развития компетенций оценивается с помощью рейтинговых баллов.

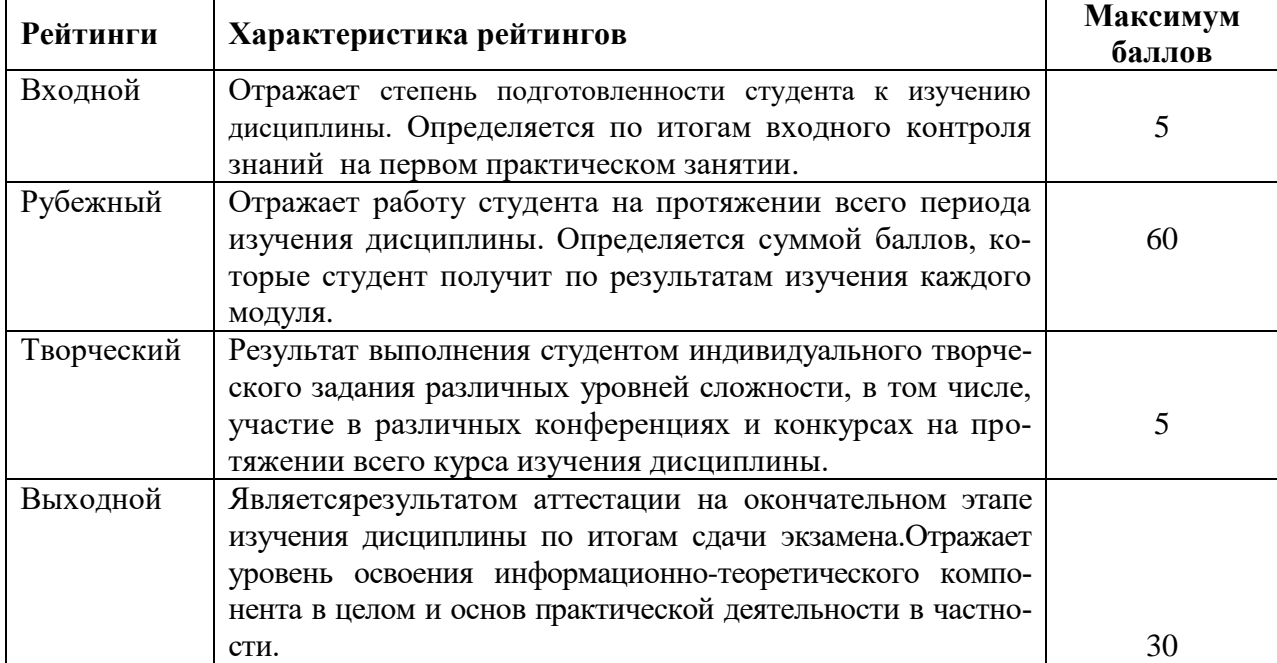

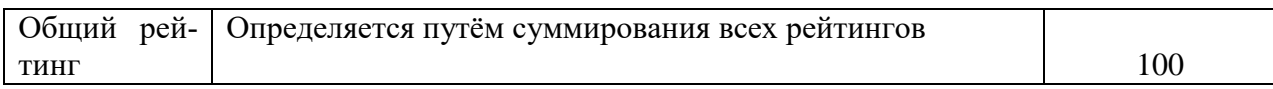

Итоговая оценка /зачѐта/ компетенций студента осуществляется путѐм автоматического перевода баллов общего рейтинга в стандартные оценки.

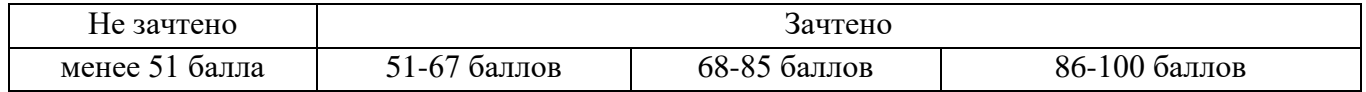

## *5.2.3. Критерии оценки знаний студента на зачете*

Оценка «зачтено» на зачете определяется на основании следующих критериев:

 студент усвоил взаимосвязь основных понятий дисциплины и их значение для приобретаемой профессии, при этом проявил творческие способности в понимании, изложении и использовании учебно-программного материала;

 студент демонстрирует полное знание учебно-программного материала, успешно выполнил предусмотренные в программе задания, усвоил основную литературу, рекомендованную в программе;

 студент показал систематический характер знаний по дисциплине и способность к их самостоятельному пополнению и обновлению в ходе дальнейшей учебной работы и профессиональной деятельности.

Оценка «не зачтено» на зачете определяется на основании следующих критериев:

 студент допускает грубые ошибки в ответе на зачете и при выполнении заданий, при этом не обладает необходимыми знаниями для их устранения под руководством преподавателя;

 студент демонстрирует проблемы в знаниях основного учебно-программного материала, допускает принципиальные ошибки в выполнении предусмотренных программой заданий;

 студент не может продолжать обучение или приступить к профессиональной деятельности по окончании вуза без дополнительных занятий по соответствующей дисциплине.

## *5.3. Фонд оценочных средств. Типовые контрольные задания или иные материалы, необходимые для оценки формируемых компетенций по дисциплине*(приложение 2)

## **VI. УЧЕБНО-МЕТОДИЧЕСКОЕ И ИНФОРМАЦИОННОЕ ОБЕСПЕЧЕНИЕ ДИСЦИПЛИНЫ**

## **6.1. Основная учебная литература**

1. Базовые и прикладные информационные технологии: Учебник / В.А. Гвоздева. - М.: ИД ФОРУМ: НИЦ ИНФРА-М, 2014. - 384 с.: 60x90 1/16. - (Высшее образование). (переплет) ISBN 978-5-8199-0572-2.<http://znanium.com/bookread2.php?book=428860>

2. Базовые средства программирования на VisualBasic в среде VisualStudioNet. Практикум: Учебное пособие / Шакин В.Н. - М.: Форум, НИЦ ИНФРА-М, 2015. - 288 с.- <http://znanium.com/bookread2.php?book=501437>

## **6.2. Дополнительная литература**

3. Информационные технологии управления проектами: Учебное пособие / Н.М. Светлов, Г.Н. Светлова. - 2 изд., перераб. и доп. - М.: НИЦ ИНФРА-М, 2015. - 232 с.- <http://znanium.com/bookread2.php?book=429103>

4. Одинцов Б.Е., Романов А.Н., Догучаева С.М. Современные информационные технологии в управлении экономической деятельностью (теория и практика): учеб.пособие /Б.Е. Одинцов, А.Н. Романов, С.М. Догучаева. – М.: Вузовский учебник: ИНФРА-М, 2017. — 373 с. <http://znanium.com/bookread2.php?book=557915>

## **6.2.1 Периодические издания**

1.Достижения науки и техники АПК <http://agroapk.ru/>

## **6.3. Учебно-методическое обеспечение самостоятельной работы обучающихся по дисциплине**

Самостоятельная работа студентов заключается в инициативном поиске информации о наиболее актуальных проблемах, которые имеют большое практическое значение и являются предметом научных дискуссий в рамках изучаемой дисциплины.

Самостоятельная работа планируется в соответствии с календарными планами рабочей программы по дисциплине и в методическом единстве с тематикой учебных аудиторных занятий.

| Вид учебных за-<br>нятий         | Организация деятельности студента                                                                                                    |
|----------------------------------|----------------------------------------------------------------------------------------------------|
| Лекция                           | Написание конспекта лекций: кратко, схематично, последовательно фиксиро-<br>вать основные положения, выводы, формулировки, обобщения; помечать важ-<br>ные мысли, выделять ключевые слова, термины. Проверка терминов, понятий с<br>помощью энциклопедий, словарей, справочников с выписыванием толкований<br>в тетрадь. Обозначить вопросы, термины, материал, который вызывает трудно-<br>сти, пометить и попытаться найти ответ в рекомендуемой литературе. Если<br>самостоятельно не удается разобраться в материале, необходимо сформулиро-<br>вать вопрос и задать преподавателю на консультации, на практическом заня-<br>тии. |
| Практические за-<br><b>КНТКН</b> | Проработка рабочей программы, уделяя особое внимание целям и задачам<br>структуре и содержанию дисциплины. Конспектирование источников. Работа с<br>конспектом лекций, подготовка ответов к контрольным вопросам, просмотр<br>рекомендуемой литературы, работа с текстом. Выполнение заданий, решение<br>задач и др.                                                                                                    |
| Самостоятельная<br>работа        | Знакомство с основной и дополнительной литературой, включая справочные<br>издания, зарубежные источники, конспект основных положений, терминов,<br>сведений, требующих для запоминания и являющихся основополагающими в<br>этой теме. Составление аннотаций к прочитанным литературным источникам и<br>др.                                                                                                    |
| Подготовка к за-<br>чету         | При подготовке к зачету необходимо ориентироваться на конспекты лекций,<br>рекомендуемую литературу и др.                                                                                                    |

*6.3.1. Методические указания по освоению дисциплины*

Приступая к изучению дисциплины, обучающимся необходимо внимательно ознакомиться с тематическим планом занятий, списком рекомендованной литературы.

Преподавание дисциплины предусматривает: лекции, практические занятия, самостоятельную работу (изучение теоретического материала; подготовка к практическим занятиям; выполнение домашних заданий, в т.ч. рефераты, доклады; решение задач, выполнение тестовых заданий, устным опросам, зачету и пр.), консультации преподавателя.

Лекции по дисциплине читаются как в традиционной форме, так и с использованием активных форм обучения. Главной задачей каждой лекции является раскрытие сущности темы и анализ ее главных положений. Рекомендуется на первой лекции довести до внимания студентов структуру курса и его разделы, а также рекомендуемую литературу. В дальнейшем указывать начало каждого раздела, суть и его задачи, а, закончив изложение, подводить итог по этому разделу, чтобы связать его со следующим. Содержание лекций определяется рабочей программой курса. Каждая лекция должна охватывать определенную тему курса и представлять собой логически вполне законченную работу. Лучше сократить тему, но не допускать перерыва ее в таком месте, когда основная идея еще полностью не раскрыта. Для максимального усвоения дисциплины рекомендуется изложение лекционного материала с элементами обсуждения. Лекционный материал должен быть снабжен конкретными примерами. Целями проведения практических занятий являются: установление связей теории с практикой в форме экспериментального подтверждения положений теории; развитие логического мышления; умение выбирать оптимальный метод решения: обучение студентов умению анализировать полученные результаты; контроль самостоятельной работы обучающихся по освоению курса.

Каждое практическое занятие целесообразно начинать с повторения теоретического материала, который будет использован на нем. Для этого очень важно четко сформулировать цель занятия и основные знания, умения и навыки, которые студент должен приобрести в течение занятия. На практических занятиях преподаватель принимает решенные и оформленные надлежащим образом различные задания, он должен проверить правильность их оформления и выполнения, оценить глубину знаний данного теоретического материала, умение анализировать и решать поставленные задачи, выбирать эффективный способ решения, умение делать выводы.

В ходе подготовки к практическому занятию обучающимся следует внимательно ознакомиться с планом, вопросами, вынесенными на обсуждение, изучить соответствующий лекционный материал, предлагаемую литературу. Нельзя ограничиваться только имеющейся учебной литературой (учебниками и учебными пособиями). Обращение к монографиям, статьям из специальных журналов, хрестоматийным выдержкам, а также к материалам средств массовой информации позволит в значительной мере углубить проблему, что разнообразит процесс ее обсуждения. С другой стороны, обучающимся следует помнить, что они должны не просто воспроизводить сумму полученных знаний по заданной теме, но и творчески переосмыслить существующее в современной науке подходы к пониманию тех или иных проблем, явлений, событий, продемонстрировать и убедительно аргументировать собственную позицию.

Теоретический материал по тем темам, которые вынесены на самостоятельное изучение, обучающийся прорабатывает в соответствии с вопросами для подготовки к зачету. Пакет заданий для самостоятельной работы выдается в начале семестра, определяются конкретные сроки их выполнения и сдачи. Результаты самостоятельной работы контролируются преподавателем и учитываются при аттестации обучающегося (при сдаче экзамена). Задания для самостоятельной работы составляются, как правило, по темам и вопросам, по которым не предусмотрены аудиторные занятия, либо требуется дополнительно проработать и проанализировать рассматриваемый преподавателем материал в объеме запланированных часов.

Для закрепления теоретического материала обучающиеся выполняют различные задания (тестовые задания, рефераты, задачи, кейсы и проч.). Их выполнение призвано обратить внимание обучающихся на наиболее сложные, ключевые и дискуссионные аспекты изучаемой темы, помочь систематизировать и лучше усвоить пройденный материал. Такие задания могут быть использованы как для проверки знаний обучающихся преподавателем в ходе проведения промежуточной аттестации на практических занятиях, а также для самопроверки знаний обучающимися.

При самостоятельном выполнении заданий обучающиеся могут выявить тот круг вопросов, который усвоили слабо, и в дальнейшем обратить на них особое внимание. Контроль самостоятельной работы обучающихся по выполнению заданий осуществляется преподавателем с помощью выборочной и фронтальной проверок на практических занятиях.

Консультации преподавателя проводятся в соответствии с графиком, утвержденным на кафедре. Обучающийся может ознакомиться с ним на информационном стенде. При необходимости дополнительные консультации могут быть назначены по согласованию с преподавателем в индивидуальном порядке.

Примерный курс лекций, содержание и методика выполнения практических заданий, методические рекомендации для самостоятельной работы содержатся в УМК дисциплины.

## **6.3.2. Видеоматериалы**

1. Каталог учебных видеоматериалов на официальном сайте ФГБОУ ВО Белгородский ГАУ – Режим доступа:<http://bsaa.edu.ru/InfResource/library/video>

## **6.3.3 Ресурсы информационно-телекоммуникационной сети «Интернет», современные профессиональные базы данных, информационные справочные системы**

1. Информационная система «Единое окно доступа к образовательным

ресурсам. Раздел. Информатика и информационные технологии» - <https://habr.com/>

2. Крупнейший веб-сервис для хостинга IT-проектов и их совместной разработки- <https://github.com/>

3. База книг и публикаций Электронной библиотеки "Наука и Техника" - [http://www.n-t.ru](http://www.n-t.ru/)

4. База данных «Техэксперт» - профессиональные справочные системы [http://техэксперт.рус](http://техэксперт.рус/)

5. Единое окно доступа к образовательным ресурсам. Раздел Информатика и информационные технологии - <http://window.edu.ru/catalog/>

6. База данных Science Direct - <https://www.sciencedirect.com/#open-access>

7. Единое окно доступа к образовательным ресурсам. Раздел Информатика и информационные технологии - [http://window.edu.ru/catalog/?p\\_rubr=2.2.75.6](http://window.edu.ru/catalog/?p_rubr=2.2.75.6)

8. ЭБС «ZNANIUM.COM» – Режим доступа: – Режим доступа: [http://znanium.com](http://znanium.com/)

9. Электронно-библиотечная система издательства «Лань» – Режим доступа: <http://e.lanbook.com/books>

10.Национальная электронная библиотека – Режим доступа: http://elibrary.ru

11. Информационное правовое обеспечение «Гарант» (для учебного процесса) – Режим доступа: [http://www.garant.ru](http://www.garant.ru/)

12. СПС Консультант Плюс: Версия Проф – Режим доступа: [http://www.consultant.ru](http://www.consultant.ru/)

## **6.4. Перечень программного обеспечения, информационных технологий.**

- 1. программы офисного пакета Windows 7,
- 2. Microsoft office 2010 standard,
- 3. Антивирус Kaspersky Endpoint security стандартный.
- 4. Электронная информационно-образовательная среда ФГБОУ ВО Белгородский государственный аграрный университет имени В.Я. Горина. Система электронной поддержки учебных курсов.
- 5. Программный пакет Statistica

## **VII. МАТЕРИАЛЬНО-ТЕХНИЧЕСКОЕ ОБЕСПЕЧЕНИЕ ДИСЦИПЛИНЫ**

7.1. Специальные помещения, укомплектованные специализированной мебелью и техническими средствами обучения, служащими для представления учебной информации большой аудитории

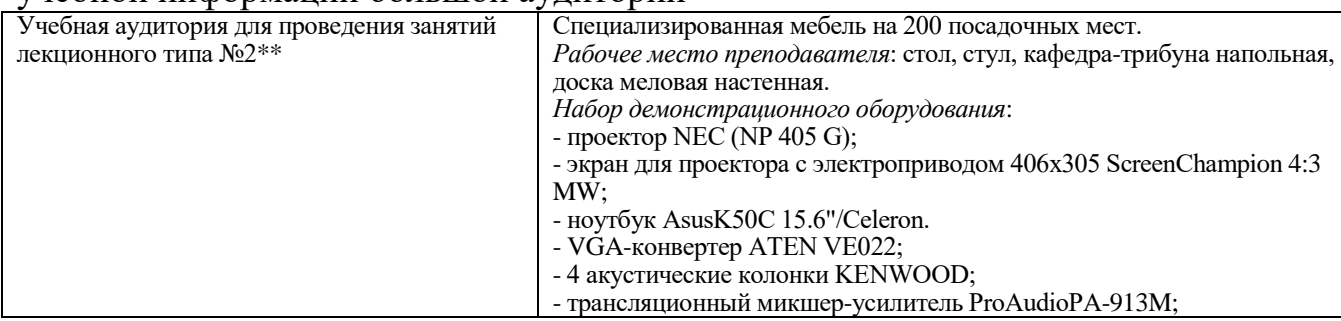

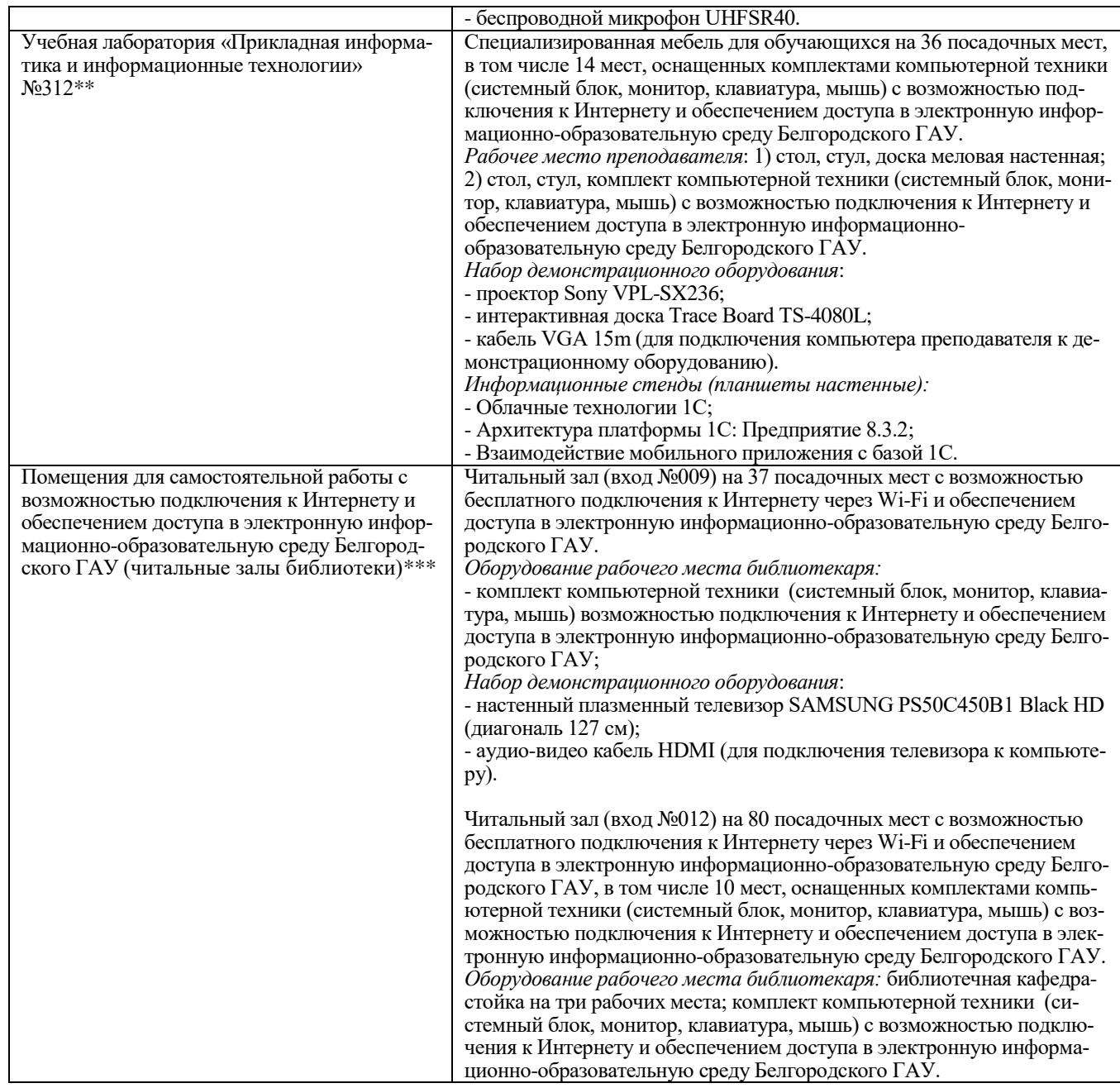

# 7.2. Комплект лицензионного программного обеспечения

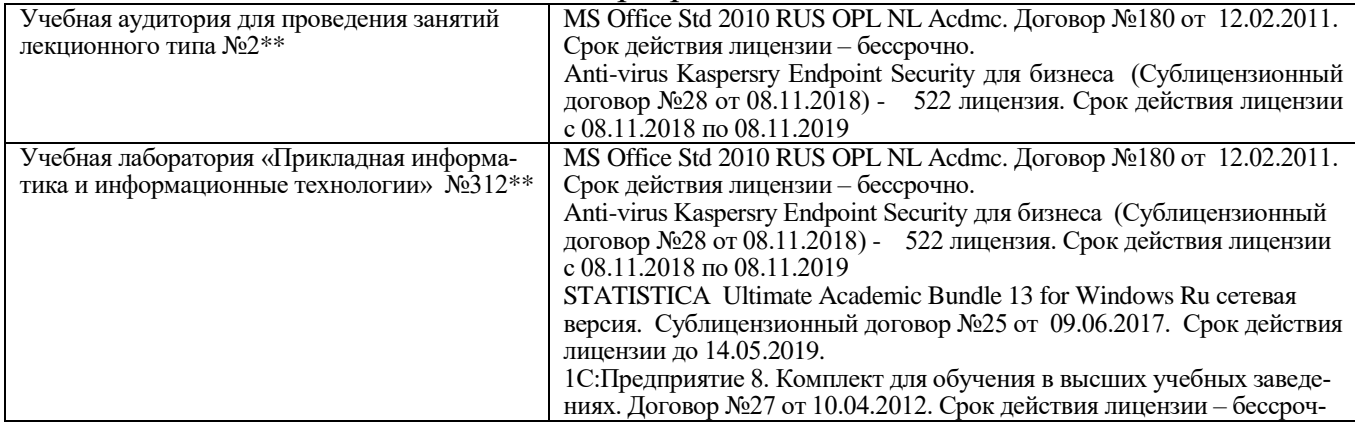

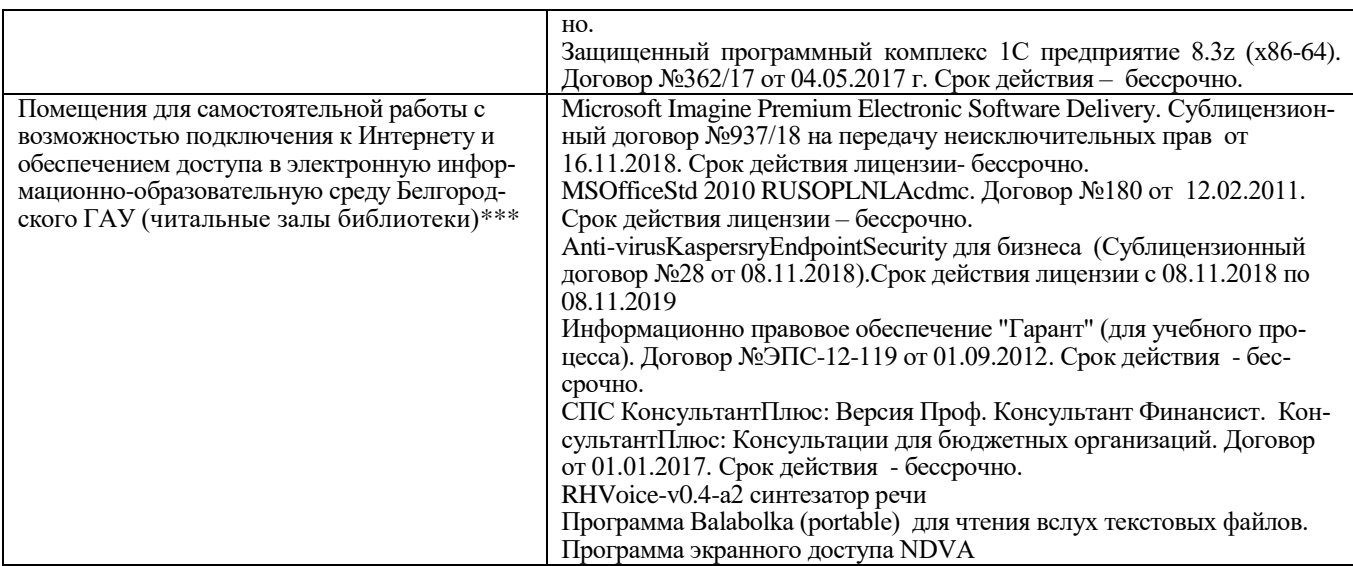

## **7.3. Электронно-библиотечные системы и электронная информационнообразовательная среда обеспечивающие одновременный доступ не менее 25 процентов обучающихся по программе магистратуры:**

 ЭБС «ZNANIUM.COM», договор на оказание услуг № 0326100001919000019 с Обществом с ограниченной ответственностью «ЗНАНИ-УМ» от 11.12.2019

– ЭБС «AgriLib», лицензионный договор №ПДД 3/15 на предоставление доступа к электронно-библиотечной системе ФГБОУ ВПО РГАЗУ от 15.01.2015

– ЭБС «Лань», договор №27 с Обществом с ограниченной ответственностью «Издательство Лань» от 03.09.2019

– ЭБС «Руконт», договор №ДС-284 от 15.01.2016 с открытым акционерным обществом «ЦКБ»БИБКОМ», с обществом с ограниченной ответственностью «Агентство «Книга-Сервис».

7.4. Современные профессиональные базы данных и информационные справочные системы:

– БД информационно-правового обеспечения "Гарант". Договор №ЭПС-12- 119 с ООО «Гарант-Сервис-Белгород» от 01.09.2012. Срок действия с 01.09.2012 бессрочно..

– БД норматинво-правовой информации Консультант-Плюс. Договор об информационной поддержке с ООО «Веда-Консультант» от 01.01.2017. Срок действия с 01.01.2017 - бессрочно.;

– Российская наукометрическая БД ScienceIndex на платформе elibrary.ru. Лицензионный договор №SIО-1279/2018-31806198874 от 13.03.2018 г. ООО «Научная электронная библиотека". Срок действия – с 13.03.2018 г. до 13.03.2019 г.

## **VIII. ПРИЛОЖЕНИЯ**

Приложение 1

## СВЕДЕНИЯ О ДОПОЛНЕНИИ И ИЗМЕНЕНИИ РАБОЧЕЙ ПРОГРАММЫ ДИСЦИПЛИНЫ НА 20\_\_/20\_\_\_ УЧЕБНЫЙ ГОД

Информационные технологии в профессиональной деятельности

дисциплина (модуль)

## 38.04.03 Управление персоналом

направление подготовки/специальность

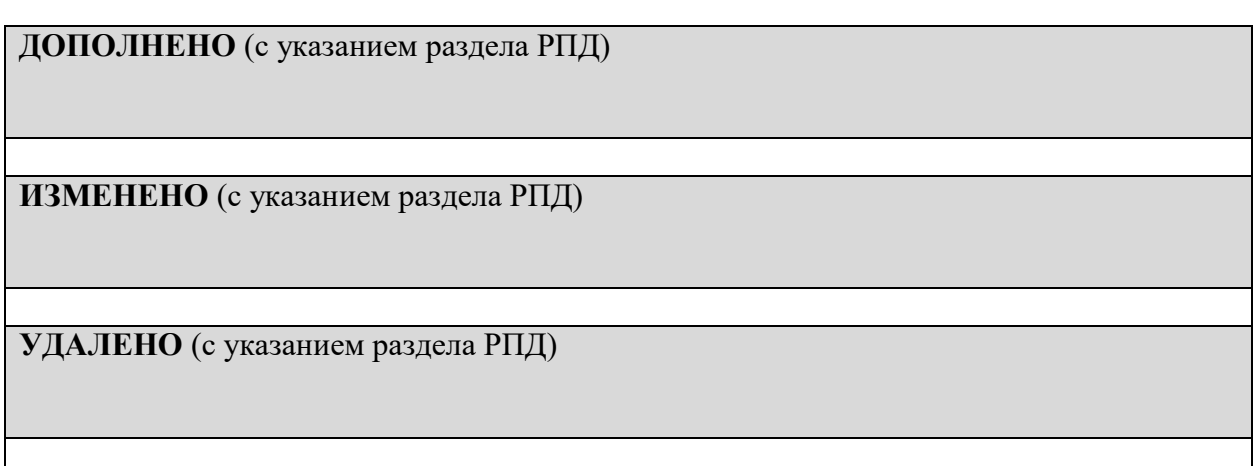

Реквизиты протоколов заседаний кафедр, на которых пересматривалась программа

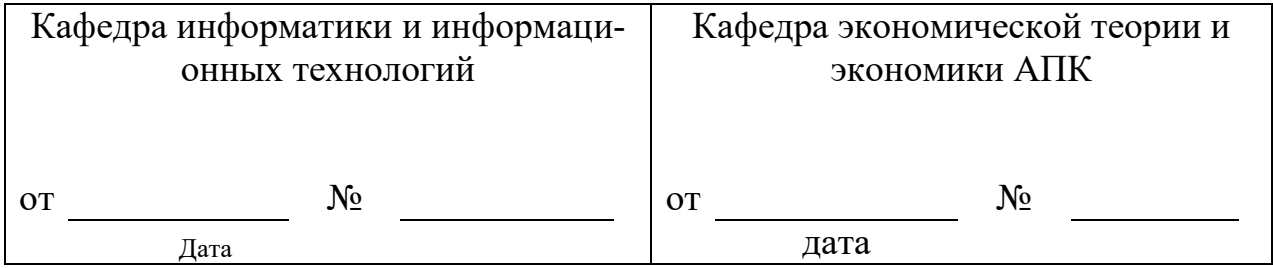

Методическая комиссия экономического факультета

« » 20 года, протокол  $N_2$ 

Председатель методической комиссии 

*Приложение №2 к рабочей программе дисциплины*

Министерство сельского хозяйства Российской Федерации Федеральное государственное бюджетное образовательное учреждение высшего образования «Белгородский государственный аграрный университет имени В.Я. Горина» (ФГБОУ ВО Белгородский ГАУ)

# **ФОНД ОЦЕНОЧНЫХ СРЕДСТВ**

**для проведения промежуточной аттестации обучающихся**

по дисциплине **Информационные технологии в профессиональной деятельности**

Направление подготовки – 38.04.03 «Управление персоналом» Профиль – Управление персоналом организации Квалификация – магистр (программа прикладной магистратуры) Год начала подготовки – 2020

**Майский, 2020**

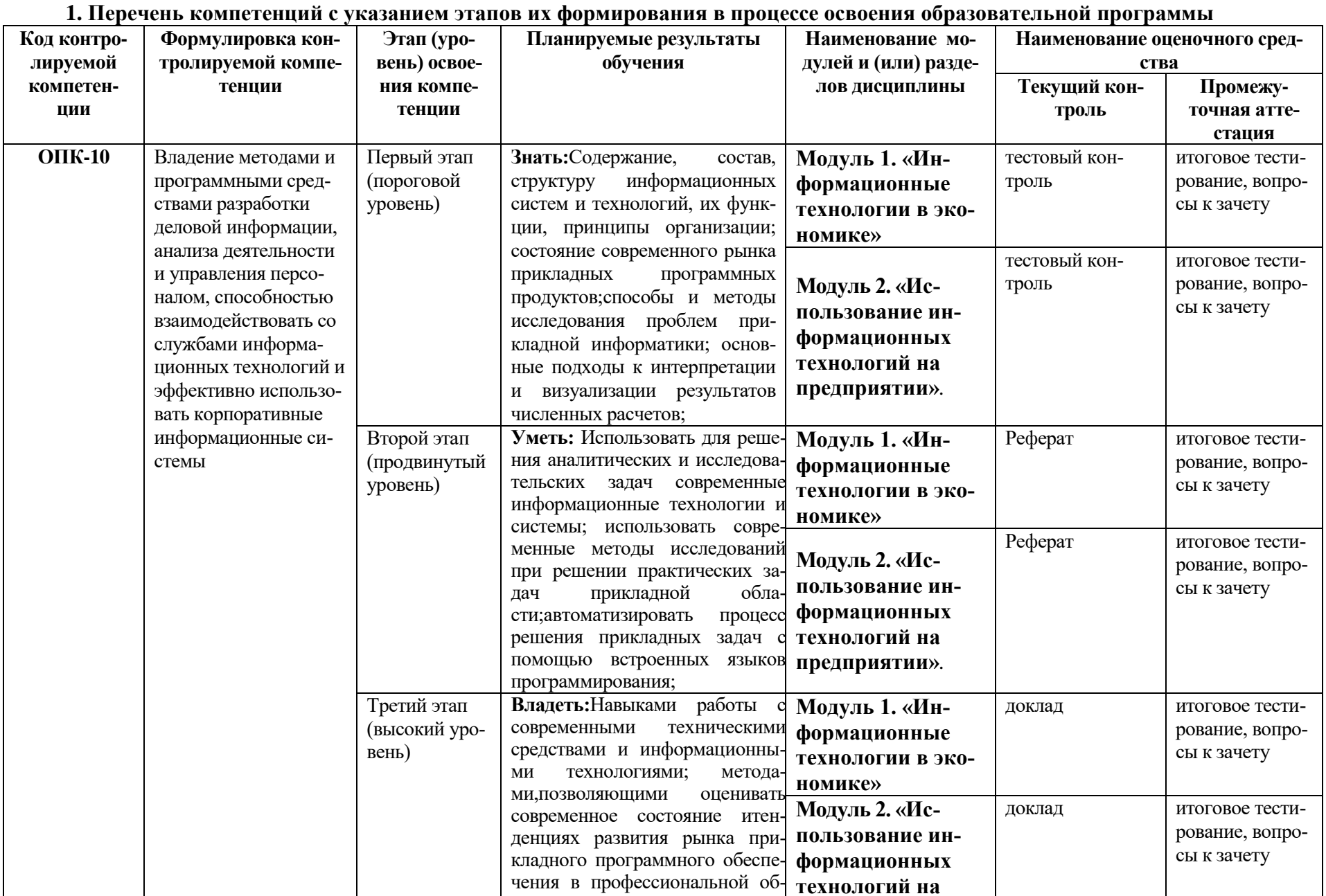

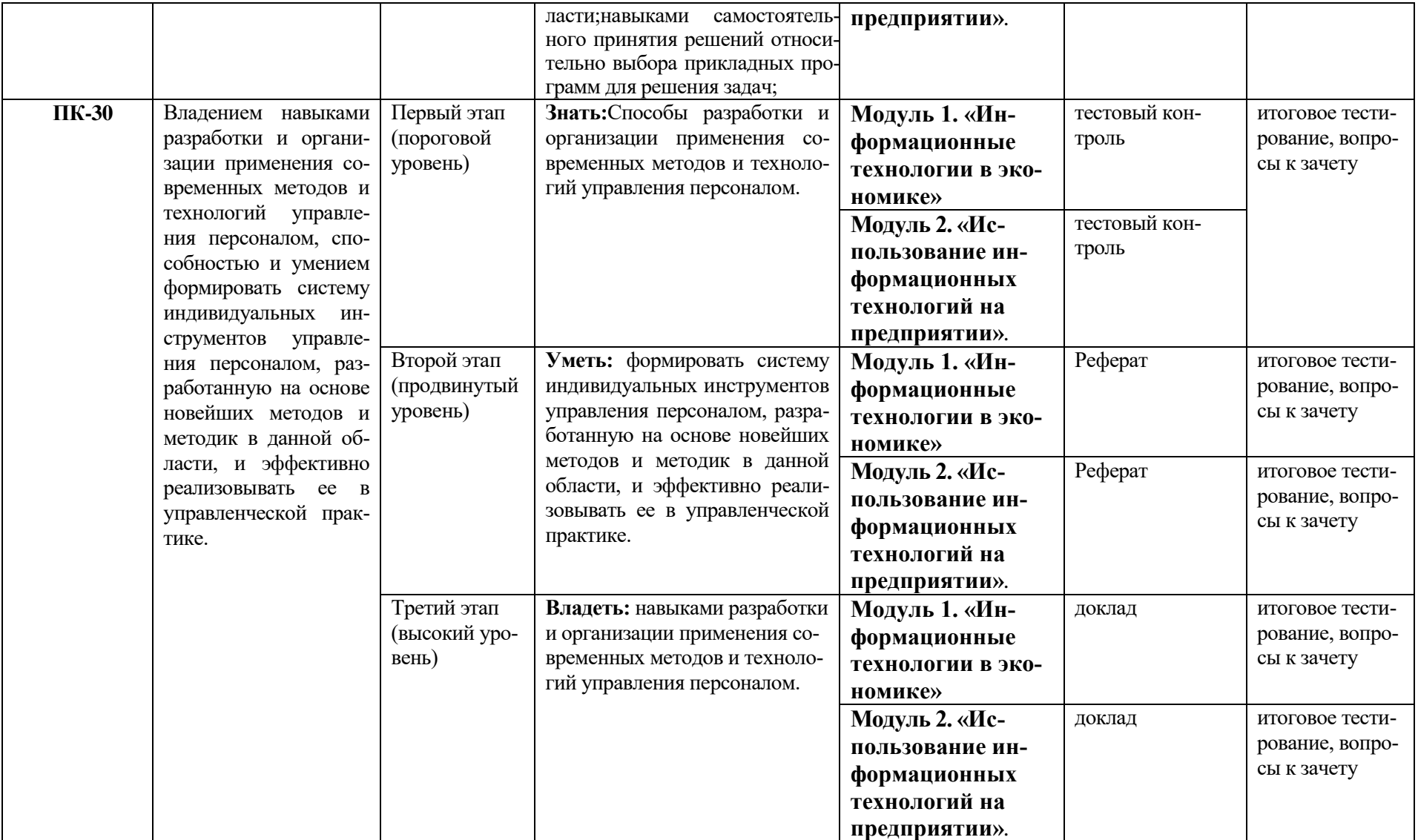

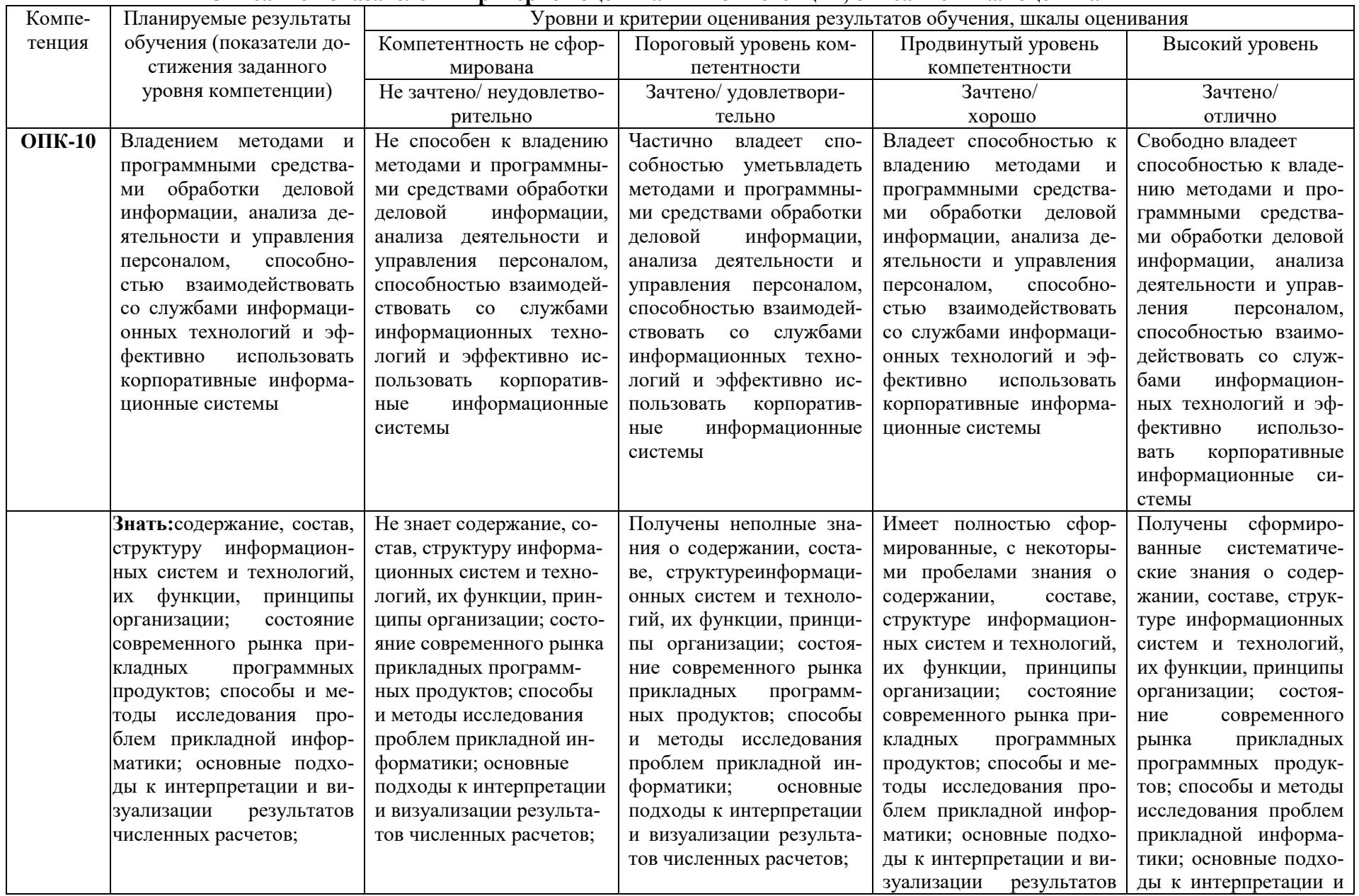

## Описание показателей и критериев оценивания компетенций, описание шкал оценивания

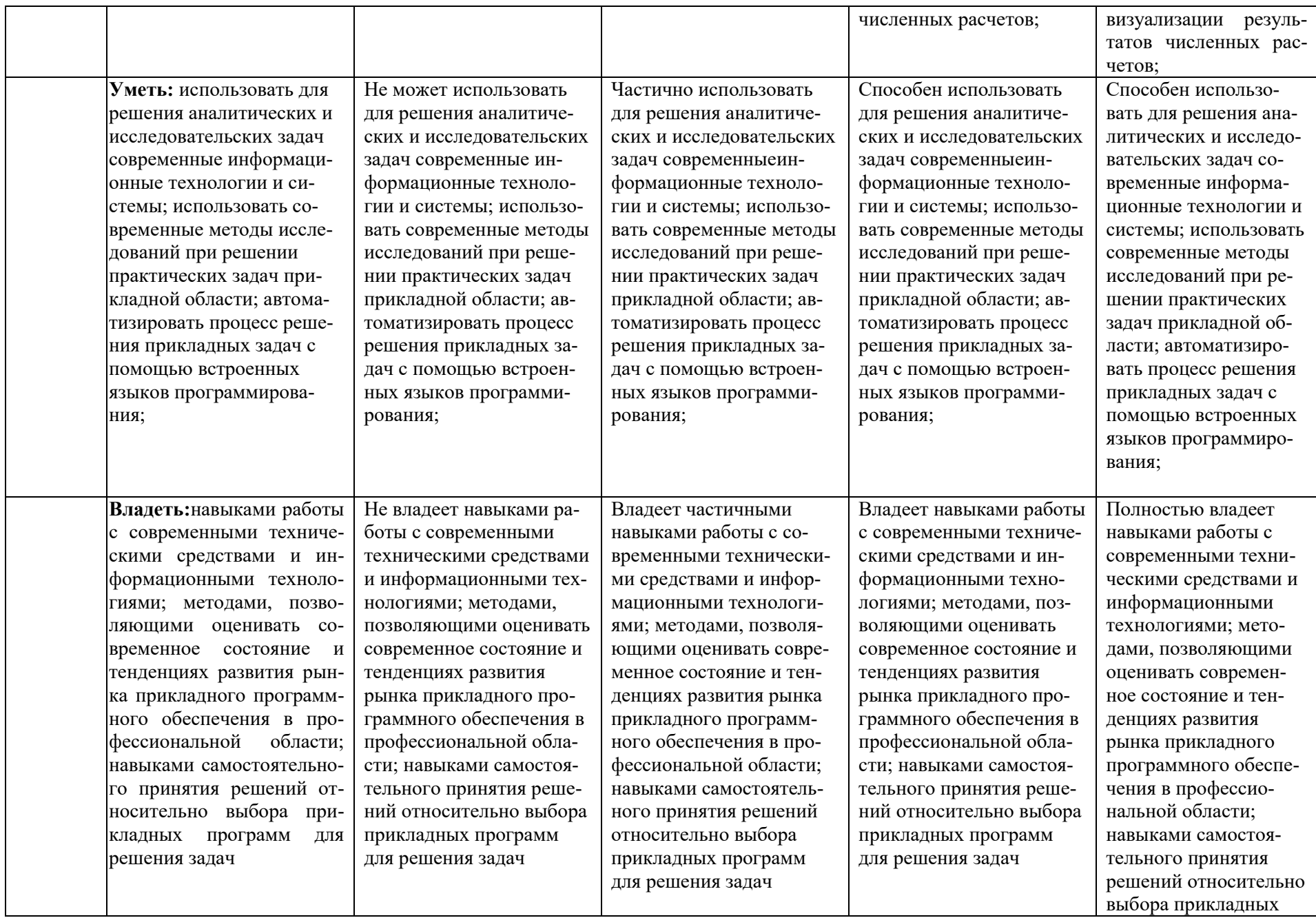

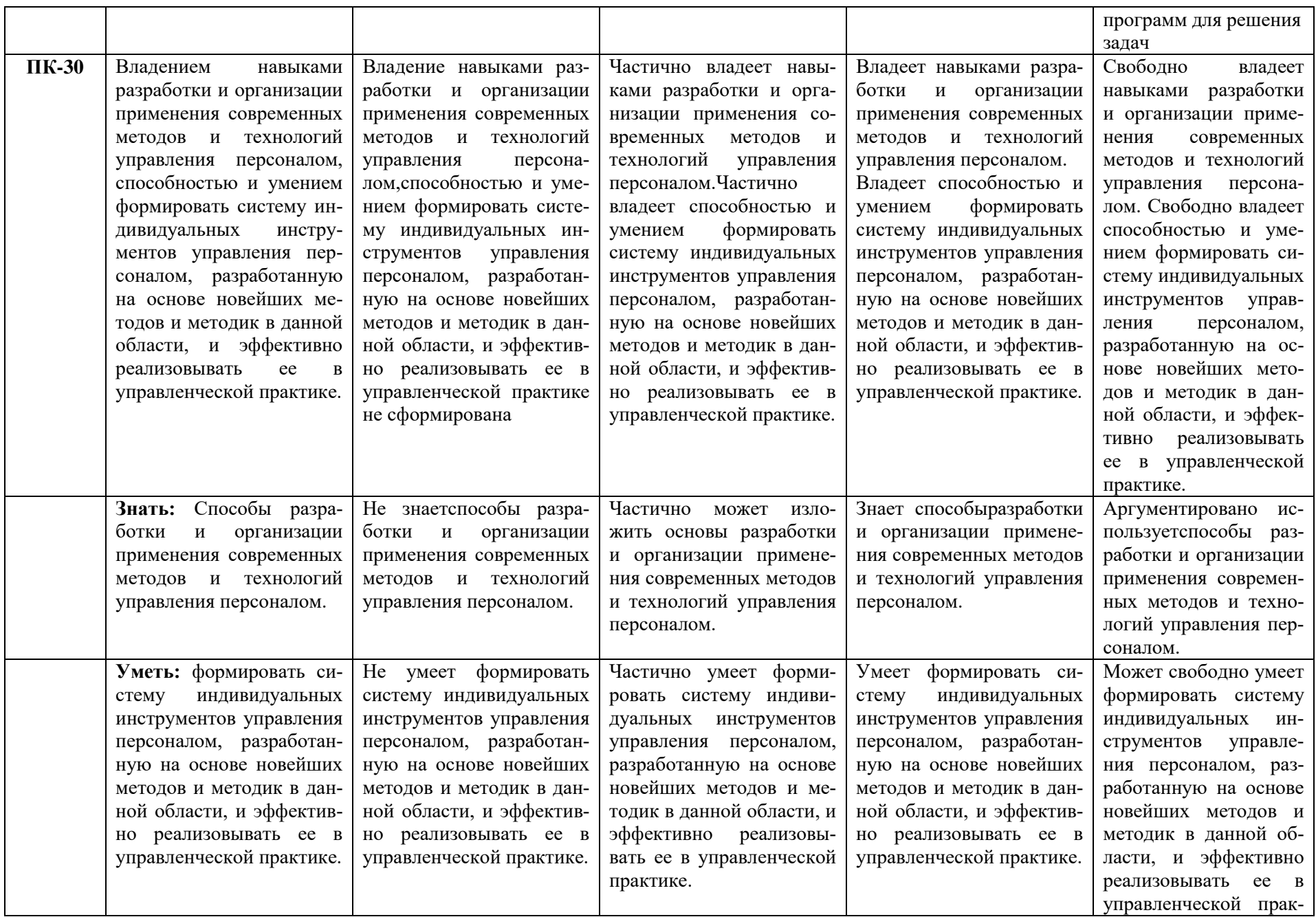

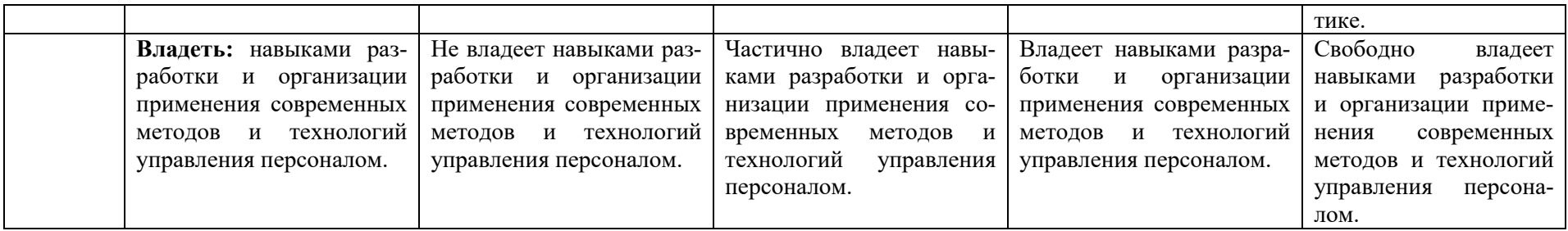

3. Типовые контрольные задания или иные материалы, необходимые для оценки знаний, умений, навыков и (или) опыта деятельности, характеризующих этапы формирования компетенций в процессе освоения образовательной программы

## Первый этап (пороговый уровень)

ЗНАТЬ (помнить и понимать): студент помнит, понимает и может продемонстрировать широкий спектр фактических, концептуальных, процедурных знаний.

### Тесты

## Тесты (модуль 1)

## 1. Что такое  $\rm AMC$ ?

- 1. автоматизированная информационная система
- 2. автоматическая информационная система
- 3. автоматизированная информационная сеть
- 4. автоматизированная интернет сеть

## 2. Совокупность действий со строго определенными правилами выполнения

- 1. алгоритм
- 2. система
- 3. правило
- 4. закон

3. Единая система данных, организованная по определенным правилам, которые предусматривают общие принципы описания, хранения и обработки данных

- 1. база ланных
- 2. база знаний
- 3. набор правил
- 4. свод законов

4. Формализованная система сведений о некоторой предметной области, содержащая данные о свойствах объектов, закономерностях процессов и правила использования в задаваемых ситуациях этих данных для принятия новых решений

- 1. база ланных
- 2. база знаний
- 3. набор правил
- 4. свод законов
- 5. 8-разрядное двоичное число
	- $1.6a$ йт
	- $2.6<sub>HT</sub>$
	- $3.$  слово
	- 4. мегабайт

6. Обучение на расстоянии с использованием учебников, персональных компьютеров и сетей ЭВМ

- 1. дистанционное обучение
- 2. отдаленное обучение
- 3. интернет-школа
- 4. вуз на расстоянии

7. Вся совокупность полезной информации и процедур, которые можно к ней применить, чтобы произвести новую информацию о предметной области

- 1.знания
- 2. ланные
- 3.умения
- 4.навыки

8. **Система научных и инженерных знаний, а также методов и средств, которая используется для создания, сбора, передачи, хранения и обработки информации в предметной области**

- 1.информационная технология
- 2.информационная система
- 3.информатика
- 4.кибернетика

## 9. **Научная дисциплина, изучающая законы и методы накопления, обработки и передачи информации с помощью ЭВМ**

- 1.информационная технология
- 2.информационная система
- 3.информатика
- 4.кибернетика

#### 10. **Компьютерные системы с интегрированной поддержкой звукозаписей и видеозаписей**

- 1.мультимедиа
- 2.медиа
- 3.аудиовизуализация
- 4.интерактив

## 11. **Главная управляющая программа (комплекс программ) на ЭВМ**

- 1.операционная система
- 2.прикладная программа
- 3. графический редактор
- 4. тектовый процессор

# 12. **Поименованный организованный набор данных на магнитном носителе ин-**

## **формации**

- 1.файл
- 2.сервер
- 3.диск
- 4.папка

## 13. **Текстовый редактор**

- 1.MicrosoftWord
- 2.MicrosoftExcel
- 3.MicrosoftPowerPoint
- 4.MicrosoftPublisher

## 14. **Редактор электронных таблиц**

- 1.MicrosoftWord
- 2.MicrosoftExcel
- 3.MicrosoftPowerPoint
- 4.MicrosoftPublisher

### 15. **Программа для создания презентаций**

- 1.MicrosoftWord
- 2.MicrosoftExcel
- 3.MicrosoftPowerPoint
- 4.MicrosoftPublisher
- 16. **Программа для создания публикаций**
	- 1.MicrosoftWord
	- 2.MicrosoftExcel
	- 3.MicrosoftPowerPoint

### 4. MicrosoftPublisher

#### 17. Технология, при которой основные учебные процедуры основаны на прослушивании и просмотре телевизионных лекций

- 1. Кейс-технология
- 2. ТВ-технология
- 3. Сетевая технология

# 18. В каких из перечисленных режимов просмотра нельзя добавить текст на слайд

- 1. обычный
- 2. сортировщик слайдов
- 3. страницы заметок
- 4. показ слайдов

## 19. Главная управляющая программа (комплекс программ) на ЭВМ, это...

- 1. Операционная система
- 2. Офисный пакет
- 3. СУБД Access
- 4. MovieMaker

## 20. Операционная система для компьютеров семейства IBM РС

- 1. MS Windows
- 2. VRML
- 3. AltaVista
- 4. FaleServer

## 21. Объектом, позволяющим вносить формулы в документ, является...

- 1. MicrosoftEquation
- 2. MicrosoftExcel
- 3. MicrosoftGraph
- 4. MicrosoftAccess

## 22. Графический редактор Paint не сохраняет свои проекты в формате...

- $1.*.$ avi
- $2.*.jpg$
- $3.*$ .bmp
- $4.*$ .gif

## 23. Графический редактор, входящий в состав стандартного пакета установки операционных систем семейства Windows, называется...

- 1. Paint
- 2. CorelDraw
- 3. AdobePhotoshop
- 4. WindowsMediaPlayer

## 24. Программы подготовки и редактирования изображений на ЭВМ

- 1. графические редакторы
- 2. графические планшеты
- 3. сканеры
- 4. транзакторы

## 25. Оптический диск, используемый для постоянного хранения информации больших объемов, называется

- 1. компакт-диск
- 2. грампластинка
- 3. лискета
- 4. лиск-пакет

### 26. Укажите, какие цифры называют битами:

- $1.1.9$
- $2.1.10$
- $3.1, 2$
- $4.1,0$

## 27. Продолжите фразу: «Компьютер - это...»

- 1. электронное устройство для обработки чисел
- 2. электронное устройство для хранения информации любого вида
- 3. электронное устройство для обработки аналоговых сигналов
- 4. электронное устройство для накопления, обработки и передачи информации

#### Выберите значение емкости диска CD-R: 28.

- $1.1.4 M6$
- 2.900 M<sub>6</sub>
- 3.700 K<sub>6</sub>
- 4.700 M<sub>6</sub>

## 29. В табличном процессоре MicrosoftExcel выделена группа ячеек D2:E3. Сколько ячеек входит в эту группу?

- $1.4$
- $2.5$
- $3.3$
- $4.6$

## 30. Информационной моделью действий со сканером является:

- 1. наличие объекта сканирования
- 2. фирма-изготовитель
- 3. форма корпуса
- 4. инструкция

## 31. Как называется величина выражающая, количество бит необходимое для колирования пвета точки:

- 1. глубина
- 2. частота дискретизации
- 3. палитра
- 4. разрешение

## 32. Определите, какой команды нет в Word:

- 1 RCTARUTL
- 2. копировать
- 3. вырезать
- 4. удалить

## 33. Укажите верное (ые) высказывание (я):

- 1. устройство ввода предназначено для обработки вносимых данных
- 2. устройство ввода предназначено для передачи информации от человека машине
- 3. устройство ввода предназначено для реализации алгоритмов обработки, накопления и передачи информации

#### 34. Укажите верное (ые) высказывание (я):

- 1. устройство вывода предназначено для программного управления работой электронно-вычислительной машины;
- 2. устройство вывода предназначено для обучения, для игры, для расчётов и для накопления информации
- 3. устройство вывода предназначено для передачи информации от машины человеку

#### Укажите верное (ые) высказывание (я):  $35.$

- 1. процессор осуществляет все операции с числами, преобразует символы и пересылает их по линиям связи с одних устройств на другие
- 2. процессор служит для хранения информации во время её непосредственной обработки
- 3. процессор осуществляет арифметические, логические операции и руководит работой всей машины с помощью электрических импульсов

#### В чём заключается концепция «открытой архитектуры»?  $36.$

1. на материнской плате размещены только те блоки, которые осуществляют обработку информации, а схемы, управляющие всеми остальными устройствами компьютера, реализованы на отдельных платах и вставляются в стандартные разъёмы системной платы

- 2. на материнской плате все блоки, которые осуществляют приём, обработку и выдачу информации с помощью электрических сигналов, к которым можно подключить все необходимые устройства ввода /вывода
- 3. на материнской плате находится системная магистраль данных, к которым подключены адаптеры и контроллеры, позволяющие осуществлять связь с ЭВМ с устройствами ввода /вывода

### 37. Назначение процессора:

- 1. Обрабатывать одну программу в данный момент времени
- 2. Выполнять команды и программы, считывать и записывать информацию в память
- 3. Осуществлять подключение периферийных устройств к магистрали

## 38. Как называются внешние устройства компьютера?

- 1. Комплектующие
- 2. Устройства ввода-вывода
- 3. Периферийные

#### 39. Процесс загрузки операционной системы это:

- 1. считывание с дискеты и размещение в ОЗУ операционной системы при включении компьютера
- 2. считывание с дисковой памяти и размещение в ПЗУ операционной системы при включении компьютера
- 3. считывание с дисковой памяти и размещение в ОЗУ операционной системы при включении компьютера

## 40. Что такое программное обеспечение?

- 1. совокупность программ, выполняемых вычислительной системой
- 2. то же, что и аппаратное обеспечение
- 3. область диска, предназначенная для хранения программ
- 4. жесткий диск, находящийся внутри блока

## Тесты (модуль 2)

## 1. Какие существуют основные средства защиты?

- 1. Программные средства
- 2. Резервное копирование наиболее ценных данных
- 3. Аппаратные средства
- 4. Создание надёжных паролей

## 2. Основные типы компьютерных вирусов:

- 1. Аппаратные, программные, загрузочные
- 2. Файловые, сетевые, макровирусы, загрузочные
- 3. Программные, загрузочные, макровирусы
- 4. Аппаратные, программные, файловые

## 3. Что называется вирусной атакой?

- 1. Неоднократное копирование кода вируса в код программы
- 2. Нарушение работы программы, уничтожение данных, форматирование жесткого лиска
- 3. Отключение компьютера в результате попадания вируса
- 4. Перезагрузка компьютера

## 4. Компьютерным вирусом является

- 1. Специальная программа небольшого размера, которая может приписывать себя к другим программам, она обладает способностью "размножаться"
- 2. Программа проверки и лечения дисков
- 3. Любая программа, созданная на языках низкого уровня
- 4. Специальная программа для создания других программ

### 5. Заражение компьютерными вирусами может произойти в процессе ...

- 1. Форматирования диска
- 2. Работы с файлами
- 3. Выключения компьютера
- 4. Печати на принтере

## 6. Метод, используемый для обеспечения передачи файлов между разнообразными системами

- 1. Протокол FTP
- 2. Протокол НТТР
- $3. TCP/IP$
- 4. ADSL

## 7. Метод, с помощью которого гипертекстовые документы передаются с сервера для просмотра на компьютеры к отдельным пользователям

- 1. Протокол FTP
- 2. Протокол НТТР
- $3. TCP/IP$
- $4.$  ADSL.

## 8. Сеть, связывающая компьютеры в пределах определенного региона

- 1. глобальная сеть
- 2. покальная сеть
- 3. региональная сеть

## 9. Сетевой узел, содержащий данные и предоставляющий услуги другим компьютерам; компьютер, полключенный к сети и используемый лля хранения информации

- $1$ . сайт
- $2$ . сервер
- 3. прокол
- 4. браузер

10. Система взаимодействующих элементов, связанных между собой по выделенным или коммутируемым линиям для обеспечения локальной или удаленной связи (голосовой, визуальной, обмена данными и т.п.) и для обмена сведениями между пользователями, имеющими общие интересы

- $1$ . сеть
- 2. чат
- $3.$  форум
- 4. браузер

11. Сеть, в которой объединены компьютеры в различных странах, на различных континентах

- 1. глобальная сеть
- 2. локальная сеть
- 3. региональная сеть

### 12. Телеконференция - это:

- 1. конференция, с использование телевизоров
- 2. просмотр и обсуждение телепередач
- 3. способ организации общения в Интернете по конкретной проблеме

## 13. Основной язык, который используется для кодировки Web-страниц

- 1.HTML
- $2.$  XML.
- 3 PHP
- 4. VRML

## 14. Сеть, объединяющая компьютеры в комнате или соседних помещениях

- 1. глобальная сеть
- 2. локальная сеть
- 3. региональная сеть

## 15. Какая из ланных линий связи считается «супермагистралью» систем связи, поскольку обладает очень большой информационной способностью

- 1. Волоконно-оптические линии
- 2. радиорелейные линии
- 3. телефонные линии
- 4. проводные линии

### 16. Укажите устройство для подключения компьютера к сети

- $1.$ молем
- $2.$  МЫШЬ
- 3. сканер
- 4. монитор

## 17. Программа просмотра гипертекстовых страниц WWW

- $1.$  Браузер
- 2. Протокол
- 3. Сервер
- 4.HTML

## 18. Провайдер - это

- 1. компьютер, предоставляющий транзитную связь по сети
- 2. программа подключения к сети
- 3. фирма, предоставляющая сетевые услуги
- 4. специалист по компьютерным сетям

## 19. Способ, организации информации на web-сервере называется

- 1. Гипертекстом
- 2. Гиперссылкой
- 3. Web-сайтом
- 4. Мультимедиа

## 20. Сеть, объединяющая компьютеры в комнате или соседних помещениях, это ...

- 1. локальная вычислительная сеть
- 2. глобальная вычислительная сеть
- 3. региональная вычислительная сеть
- 4. корпоративная вычислительная сеть

21. Интерактивные средства, позволяющие одновременно проводить операции с неподвижными изображениями, видеофильмами, анимированными графическими образами, текстом, речевым и звуковым сопровождением, это ...

- 1. Мультимедийные средства
- 2. Гипертекстовые средства
- 3. Поисковые средства
- 4. GPRS-средства

## 22. На чем основано действие антивирусной программы?

- 1. На удалении зараженных файлов
- 2. На ожидании начала вирусной атаки
- 3. На сравнении программных кодов с известными вирусами
- 4. На определении заражённых файлов

#### 23. Программное обеспечение, предоставляющее графический интерфейс для интерактивного поиска, обнаружения, просмотра и обработки данных в сети

- $1.6$ pav $3ep$
- 2. протокол
- 3. страница
- 4. брандмауэр

24. Метол лискретного представления информации на узлах, соелиняемых при помощи ссылок. Данные могут быть представлены в виде текста, графики, звукозаписей, видеозаписей, мультипликации, фотографий или исполняемой документации

1. гипермедиа

- 2. гиперссылка
- 3. гипертекстовая система
- 4. гипертекст

25. Элемент документа для связи между различными компонентами информации внутри самого документа, в других документах, в том числе и размещенных на различных компьютерах

- 1. гипермедиа
- 2. гиперссылка
- 3. гипертекстовая система
- 4. гипертекст

### 26. Компьютерный вирус - это...

- 1. Приклалная программа
- 2. Системная программа
- 3. Программы, которые могут "размножаться" и скрытно внедрять свои копии в файлы, загрузочные секторы дисков и документы
- 4. База ланных

### 27. Вспомогательные средства защиты - это...

- 1. Аппаратные средства
- 2. Программные средства
- 3. Аппаратные средства и антивирусные программы

## 28. Действие антивирусной программы основано...

- 1. На ожидании начала вирусной атаки
- 2. На сравнении программных кодов с известными вирусами
- 3. На удалении зараженных файлов

### 29. К антивирусным программам относятся ...

- 1. AVP, DrWeb, NortonAntiVirus
- 2. MS-DOS, MS Word, AVP
- 3. MS Word, MS Excel, Norton Commander
- 30. Схема работы компьютерных вирусов...
	- 1. заражение размножение атака
	- 2. размножение заражение атака
	- 3. атака размножение заражение
	- 4. размножение заражение

### 31. Заражение происходит при:

- 1. загрузке операционной системы
- 2. включении питания
- 3. запуске инфицированной программы или при обращении к носителю, имеющему вредоносный код в системной области
- 4. загрузке непроверенного носителя информации

### 32. Вирусы, способные обитать в файлах документов:

- 1. сетевыми
- 2. макровирусами
- 3. файловыми
- 4. загрузочными

### 33. Вирусы, располагающиеся в служебных секторах носителей данных и поступающие в оперативную память только при загрузке компьютера:

- 1. сетевыми
- 2. макровирусами
- 3. файловыми
- 4. загрузочными
- 34. Удаление вируса называется
	- 1 атакой
	- 2 печением
- 3. обеззараживанием
- 4. макрокомандой

## 35. Большинство антивирусных программ выявляют вирусы по

- 1. алгоритмам маскировки
- 2. образцам их программного кода
- 3. среде обитания
- 4. разрушающему воздействию

## 36. Адрес электронной почты записывается по определенным правилам. Из перечисленного выберите адрес электронной почты:

- 1. petrov. yandex.ru
- 2. petrov.yandex @ru
- 3. sidorov@mail.ru
- 4.http://www.edu.ru

#### Протокол маршрутизации (IP) обеспечивает: 37.

- 1. разбиение файлов на IP-пакеты в процессе передачи и сборку файлов в процессе получения
- 2. управление аппаратурой передачи данных и каналов связи
- 3. сохранение механических, функциональных параметров физической связи в компьютерной сети
- 4. доставку информации от компьютера-отправителя к компьютеру получателю

#### **38.** Транспортный протокол (ТСР) обеспечивает:

- 1. доставку информации от компьютера-отправителя к компьютеру получателю
- 2. прием, передачу и выдачу одного сеанса связи
- 3. разбиение файлов на IP-пакеты в процессе передачи и сборку файлов в процессе получения
- 4. доступ пользователя к переработанной информации

#### Конфигурация (топология) локальной сети, в которой все рабочие станции со-**39.**

## единены с сервером (файл-сервером), называется

- $1.3$ везла
- 2. кольневой
- 3 шинной
- 4. древовидной

## 40. Сетевой протокол - это:

- 1. последовательная запись событий, происходящих в компьютерной сети
- 2. набор соглашений о взаимодействиях в компьютерной сети
- 3. правила интерпретации данных, передаваемых по сети

4. согласование различных процессов во времени

## Критерии оценивания тестового задания:

Тестовые задания оцениваются по шкале: 1 балл за правильный ответ, 0 баллов за неправильный ответ. Итоговая оценка по тесту формируется путем суммирования набранных баллов и отнесения их к общему количеству вопросов в задании. Помножив полученное значение на 100%, можно следующим образом перевести проценты в стандартные оценки.

## Перевод процентов правильных ответов в стандартные оценки:

- $90-100\%$  «отлично» (продвинутый уровень)
- 70-89 % «хорошо» (*углубленный уровень*)
- 50 69 % «удовлетворительно» (пороговый уровень)

менее 50 % «неудовлетворительно» (нижепорогового уровня)

## Второй этап (продвинутый уровень)

УМЕТЬ (применять, анализировать, оценивать, синтезировать): уметь использовать изученный материал в конкретных условиях и в новых ситуациях; осуществлять декомпозицию объекта на отдельные элементы и описывать то, как они соотносятся с целым, выявлять структуру объекта изучения; оценивать значение того или иного материала - научно-технической информации, исследовательских данных и т. д.; комбинировать элементы так, чтобы получить целое, обладающее новизной

## Рефераты (примерные темы)

## Рефераты (модуль 1)

- 1. Основные характеристики процессора.
- 2. Разрядность микропроцессора.
- 3. Основная интерфейсная система компьютера.
- 4. Назначение шин компьютера.
- 5. Назначением контроллера системной шины.
- 6. СОМ-порты компьютера.
- 7. Коловая шина ланных.
- 8. Внешняя память компьютера.
- 9. Внутренняя память.
- 10. Кэш-память компьютера.

## Рефераты (модуль 2)

- 11. Дисковая память.
- 12. Принцип записи данных на винчестер.
- 13. Компакт-диск.
- 14. Типы сканеров.
- 15. Характеристики монитора
- 16. Классификация принтеров.
- 17. Разрешение принтера.
- 18. Операционные системы, утилиты, программы технического обслуживания.
- 19. Системное программное обеспечение.
- 20. Служебные (сервисные) программы.

Объем реферата 10-15 страниц.

## Критерии оценивания реферата:

Рефераты оцениваются по таблице путём суммирования баллов по отдельным характеристикам реферата и автоматического перевода суммы баллов в стандартные оценки.

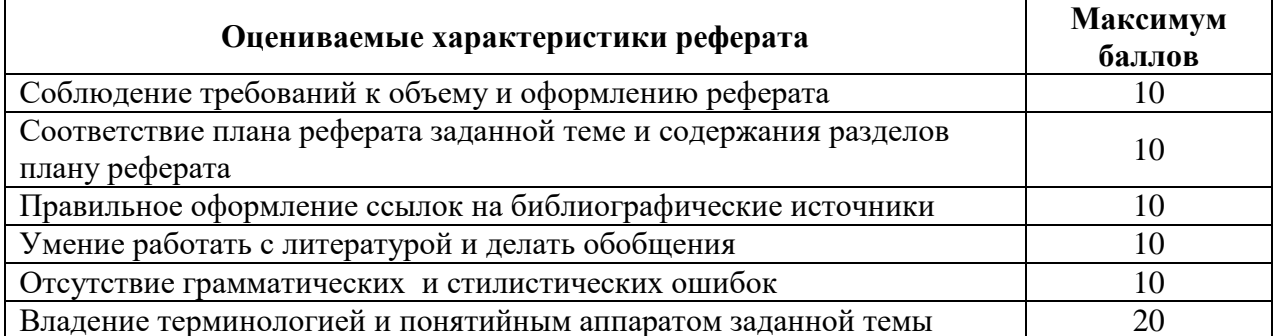

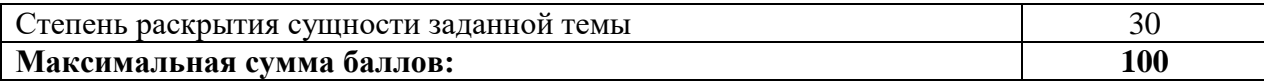

### **Перевод суммы баллов за реферат в стандартные оценки:**

90 – 100 баллов – «отлично»*(продвинутый уровень)*

70 –89 баллов – «хорошо»*(углубленный уровень)*

50 – 69 баллов – «удовлетворительно» *(пороговый уровень)*

менее 50 баллов – «неудовлетворительно» *(нижепорогового уровня)*

## **Третий этап (высокий уровень)**

**ВЛАДЕТЬ** наиболее общими, универсальными методами действий, познавательными, творческими, социально-личностными навыками.

## **Доклады (примерные темы)**

## **Доклады (модуль 1)**

- 1. FTP- и WWW- сервисы сети Internet.
- 2. HTML язык гипертекстовой разметки.
- 3. Архитектура персонального компьютера.
- 4. Программные и аппаратные методы защиты информации.
- 5. Защита от вредоносных программ.
- 6. Исследование видов и методов компьютерной графики и анимации.
- 7. Методы доставки интернета в отдаленные уголки планеты.
- 8. Как правильно выбрать базу данных для организации.
- 9. Конструирование сайта, защищенного от блокировок.
- 10. Криптографические методы защиты информации.

## **Доклады (модуль 2)**

- 11. Языки программирования высокого уровня.
- 12. Текстовый, экранный, графический редакторы.
- 13. «Альфа»-тестирование, «бета»-тестирование.
- 14. Программы-архиваторы.
- 15. Программа-интерпретатор.
- 16. Функции программы-компилятора.
- 17. Компонентный подход к программированию.
- 18. Файловый архиватор WinRar.
- 19. Программа ОС Windows
- 20. Объектно-ориентированное программирование.

Объем доклада 20-25 страниц.

### **Критерии оценивания доклада:**

Доклады оцениваются по таблице путѐм суммирования баллов по отдельным характеристикам доклада и автоматического перевода суммы баллов в стандартные оценки.

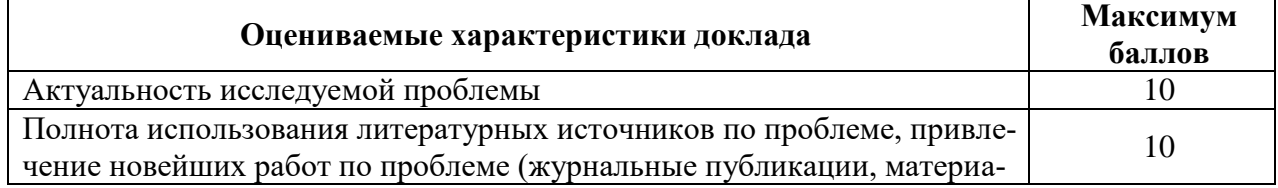

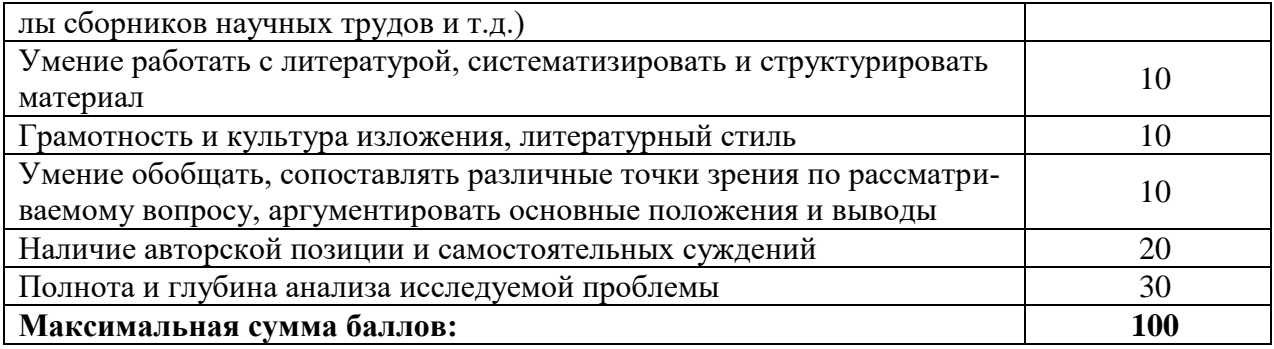

### Перевод суммы баллов за доклад в стандартные оценки:

 $90 - 100$  баллов - «отлично» (продвинутый уровень)

70-89 баллов - «хорошо» (углубленный уровень)

50 - 69 баллов - «удовлетворительно» (пороговый уровень)

менее 50 баллов - «неудовлетворительно» (нижепорогового уровня)

### Творческий рейтинг

Творческий рейтинг студента оценивается по его умению креативно создавать мультимедийные презентации по темам учебной дисциплины.

Объём презентации: 15-20 слайдов.

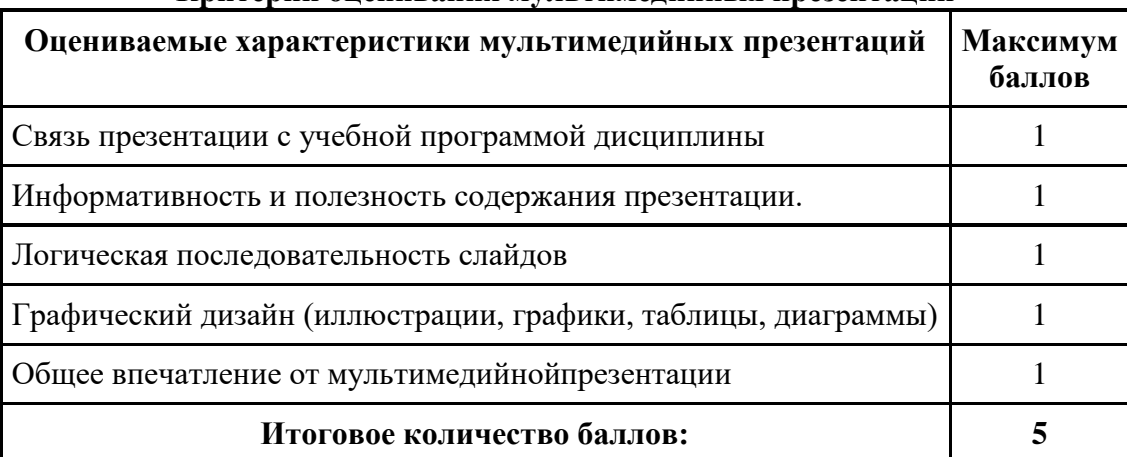

### Критерии опенивания мультимелийных презентаций

### Вопросы для итогового тестирования

### 1. Что такое АИС?

- 5. автоматизированная информационная система
- 6. автоматическая информационная система
- 7. автоматизированная информационная сеть
- 8. автоматизированная интернет сеть

## 2. Совокупность действий со строго определенными правилами выполнения

- 5. алгоритм
- 6. система
- 7. правило
- 8. закон

3. Единая система данных, организованная по определенным правилам, которые предусматривают общие принципы описания, хранения и обработки данных

- 5.база данных
- 6.база знаний
- 7.набор правил
- 8.свод законов

### 4. **Формализованная система сведений о некоторой предметной области, содержащая данные о свойствах объектов, закономерностях процессов и правила использования в задаваемых ситуациях этих данных для принятия новых решений**

- 5.база данных
- 6.база знаний
- 7.набор правил
- 8.свод законов

## 5. **8-разрядное двоичное число**

- 5.байт
- 6.бит
- 7.слово
- 8.мегабайт

6. **Обучение на расстоянии с использованием учебников, персональных компьютеров и сетей ЭВМ**

- 5.дистанционное обучение
- 6.отдаленное обучение
- 7.интернет-школа
- 8.вуз на расстоянии

### 7. **Вся совокупность полезной информации и процедур, которые можно к ней применить, чтобы произвести новую информацию о предметной области**

- 5.знания
- 6.данные
- 7.умения
- 8.навыки

8. **Система научных и инженерных знаний, а также методов и средств, которая используется для создания, сбора, передачи, хранения и обработки информации в предметной области**

- 5.информационная технология
- 6.информационная система
- 7.информатика
- 8.кибернетика

9. **Научная дисциплина, изучающая законы и методы накопления, обработки и передачи информации с помощью ЭВМ**

### 5.информационная технология

- 6.информационная система
- 7.информатика
- 8.кибернетика

### 10. **Компьютерные системы с интегрированной поддержкой звукозаписей и видеозаписей**

- 5.мультимедиа
- 6.медиа
- 7.аудиовизуализация
- 8.интерактив

### 11. **Главная управляющая программа (комплекс программ) на ЭВМ**

- 5.операционная система
- 6.прикладная программа
- 7. графический редактор
- 8. тектовый процессор
- 12. **Поименованный организованный набор данных на магнитном носителе ин-**

### формации

- 5. файл
- $6$ . сервер
- 7. лиск
- $8.$ папка

## 13. Текстовый редактор

- 5. MicrosoftWord
- 6. MicrosoftExcel
- 7. MicrosoftPowerPoint
- 8. MicrosoftPublisher

## 14. Редактор электронных таблиц

- 5. MicrosoftWord
- 6. MicrosoftExcel
- 7. MicrosoftPowerPoint
- 8. MicrosoftPublisher

## 15. Программа для создания презентаций

- 5. MicrosoftWord
- 6. MicrosoftExcel
- 7. MicrosoftPowerPoint
- 8. MicrosoftPublisher

## 16. Программа для создания публикаций

- 5. MicrosoftWord
- 6. MicrosoftExcel
- 7. MicrosoftPowerPoint
- 8. MicrosoftPublisher

## 17. Технология, при которой основные учебные процедуры основаны на прослушивании и просмотре телевизионных лекций

- 4. Кейс-технология
- 5 TB-технология
- 6. Сетевая технология

#### В каких из перечисленных режимов просмотра нельзя добавить текст на слайд 18. 5. обычный

- 6. сортировщик слайдов
- 7. страницы заметок
- 8. показ слайлов

## 19. Главная управляющая программа (комплекс программ) на ЭВМ, это...

- 5. Операционная система
- 6. Офисный пакет
- 7. СУБЛ Access
- 8. MovieMaker

## 20. Операционная система для компьютеров семейства IBM РС

- 5. MS Windows
- 6. VRML
- 7. AltaVista
- 8. FaleServer

## 21. Объектом, позволяющим вносить формулы в документ, является...

- 5. MicrosoftEquation
- 6. MicrosoftExcel
- 7. MicrosoftGraph
- 8. MicrosoftAccess
- 22. Графический редактор Paint не сохраняет свои проекты в формате...
	- $5.*.$ avi
		- $6.*.jpg$
- $7.*$ bmp
- $8.*.$ gif

## 23. Графический редактор, входящий в состав стандартного пакета установки операционных систем семейства Windows, называется...

- 5. Paint
- 6. CorelDraw
- 7. AdobePhotoshop
- 8. WindowsMediaPlayer

#### Программы подготовки и редактирования изображений на ЭВМ 24.

- 5. графические редакторы
- 6. графические планшеты
- 7. сканеры
- 8. транзакторы

## 25. Оптический диск, используемый для постоянного хранения информации боль-

# ших объемов, называется

- 5. компакт-диск
- 6. грампластинка
- 7. дискета
- 8. лиск-пакет

## 26. Укажите, какие цифры называют битами:

- $5.1.9$
- $6.1.10$
- $7.1.2$
- $8.1.0$

## 27. Продолжите фразу: «Компьютер - это...»

- 5. электронное устройство для обработки чисел
- 6. электронное устройство для хранения информации любого вида
- 7. электронное устройство для обработки аналоговых сигналов
- 8. электронное устройство для накопления, обработки и передачи информации

#### 28. Выберите значение емкости диска CD-R:

- 5 1 4 M<sub>6</sub>
- $6.900 M6$
- 7.700 K<sub>6</sub>
- 8.700 M<sub>6</sub>

## 29. В табличном процессоре MicrosoftExcel выделена группа ячеек D2:E3. Сколько ячеек входит в эту группу?

- $5.4$
- $6.5$
- $7.3$
- $8.6$

## 30. Информационной моделью действий со сканером является:

- 5. наличие объекта сканирования
- 6. фирма-изготовитель
- 7. форма корпуса
- 8. инструкция

### 31. Как называется величина выражающая, количество бит необходимое для кодирования цвета точки:

- 5. глубина
- 6. частота дискретизации
- 7. палитра
- 8. разрешение
- 32. Определите, какой команды нет в Word:
	- 5 вставить
- 6. копировать
- 7. вырезать
- 8. удалить

#### Укажите верное (ые) высказывание (я): 33.

- 4. устройство ввода предназначено для обработки вносимых данных
- 5. устройство ввода предназначено для передачи информации от человека машине
- 6. устройство ввода предназначено для реализации алгоритмов обработки, накопления и передачи информации

#### Укажите верное (ые) высказывание (я): 34.

- 4. устройство вывода предназначено для программного управления работой электронно-вычислительной машины;
- 5. устройство вывода предназначено для обучения, для игры, для расчётов и для накопления информации
- 6. устройство вывода предназначено для передачи информации от машины человеку

#### 35. Укажите верное (ые) высказывание (я):

- 4. процессор осуществляет все операции с числами, преобразует символы и пересылает их по линиям связи с одних устройств на другие
- 5. процессор служит для хранения информации во время её непосредственной обработки
- 6. процессор осуществляет арифметические, логические операции и руководит работой всей машины с помощью электрических импульсов

#### 36. В чём заключается концепция «открытой архитектуры»?

- 4. на материнской плате размещены только те блоки, которые осуществляют обработку информации, а схемы, управляющие всеми остальными устройствами компьютера, реализованы на отдельных платах и вставляются в стандартные разъёмы системной платы
- 5. на материнской плате все блоки, которые осуществляют приём, обработку и выдачу информации с помощью электрических сигналов, к которым можно подключить все необходимые устройства ввода /вывода
- 6. на материнской плате находится системная магистраль данных, к которым подключены адаптеры и контроллеры, позволяющие осуществлять связь с ЭВМ с устройствами ввода /вывода

## 37. Назначение процессора:

- 4. Обрабатывать одну программу в данный момент времени
- 5. Выполнять команды и программы, считывать и записывать информацию в память
- 6. Осуществлять подключение периферийных устройств к магистрали

## 38. Как называются внешние устройства компьютера?

- 4. Комплектующие
- 5. Устройства ввода-вывода
- 6. Периферийные

## 39. Процесс загрузки операционной системы это:

- 4. считывание с дискеты и размещение в ОЗУ операционной системы при включении компьютера
- 5. считывание с дисковой памяти и размещение в ПЗУ операционной системы при включении компьютера
- 6. считывание с дисковой памяти и размещение в ОЗУ операционной системы при включении компьютера

## 40. Что такое программное обеспечение?

- 5. совокупность программ, выполняемых вычислительной системой
- 6. то же, что и аппаратное обеспечение
- 7. область диска, предназначенная для хранения программ
- 8. жесткий диск, находящийся внутри блока

## 41. Системные программы служат для:

1. автоматизации делопроизводства и управления документооборотом

- 2. считывания с дисковой памяти и размещения в ОЗУ операционной системы при включении компьютера
- 3. управления внешними устройствами
- 4. управления ресурсами компьютера центральным процессором, памятью, вводом-ВЫВОДОМ

## 42. Файловая система - это:

- 1. средство для организации копирования файлов на каком-либо носителе
- 2. средство для организации поиска файлов на каком-либо носителе
- 3. средство для организации хранения файлов на каком-либо носителе
- 4. средство для организации обработки файлов на каком-либо носителе

## 43.  $A\overline{6}$ зан – это:

- 1. Группа символов, ограниченная с двух сторон точками
- 2. Группа символов, ограниченная с двух сторон пробелами
- 3. Последовательность слов. Первая строка абзаца начинается с новой строки. В конце абзаца нажимается клавиша <Enter>
- 4. Группа символов, ограниченная с двух сторон скобками

## 44. Отступ - это:

- 1. Сдвиг части текста относительно общего края листа;
- 2. Сдвиг текста относительно края листа бумаги (слева, справа, сверху, снизу);
- 3. Первая строка абзаца, начало которой сдвинуто вправо;
- 4. Первая строка абзаца, начало которой сдвинуто влево.

## 45. Лля чего предназначен текстовый процессор MS WORD:

- 1. для создания, редактирования и проведения предпечатной подготовки текстовых документов
- 2. для создания и несложного редактирования рисунков
- 3. для редактирования небольших текстов, не требующих художественного оформления
- 4. для создания, просмотра, модификации и печати текстовых документов.

## 46. В процессе редактирования текста изменяется (изменяются):

- 1. размер шрифта
- 2. параметры абзаца
- 3. последовательность символов, слов, абзацев
- 4. параметры страницы.

### 47. Выполнение операции копирования, перемещения становится возможным после:

- 1. установки курсора в определенное положение
- 2. сохранения файла
- 3. распечатки файла
- 4. выделения фрагмента текста.

## 48. Какая часть текста называется абзацем:

- 1. участок текста между двумя нажатиями клавиши Tab
- 2. участок текста между двумя нажатиями клавиши Enter
- 3. участок текста между двумя пробелами
- 4. участок текста между двумя точками.

## 49. В процессе форматирования абзаца изменяется (изменяются):

- 1. размер шрифта
- 2. параметры абзаца
- 3. последовательность символов, слов, абзацев
- 4. параметры страницы

### 50. Основные параметры абзаца:

- 1. гарнитура, размер, начертание
- 2. отступ, интервал
- 3.поля, ориентация
- 4.стиль, шаблон.

## 51. **В текстовом редакторе основным параметром при задании шрифта являются:**

- 1. гарнитура, размер, начертание
- 2.отступ, интервал
- 3. поля, ориентация
- 4.стиль, шаблон

## 52. **В текстовом редакторе при задании параметров страницы устанавливаются:**

- 1. гарнитура, размер, начертание
- 2. отступ, интервал
- 3.поля, ориентация
- 4.стиль, шаблон

## 53. **Что понимается под термином "Форматирование текста"?**

- 1. проверка и исправление текста при подготовке к печати
- 2. процесс оформления страницы, абзаца, строки, символа
- 3.процесс оформления документа
- 4.проверка текста при подготовке к печати

## 54. **Как обычно (то есть по умолчанию) выравнивается текст в ячейках электрон-**

## **ной таблицы:**

- 1.по центру;
- 2.по центру выделения;
- 3.оправому краю;
- 4.по левому краю.

## 55. **В электронной таблице невозможно удалить:**

- 1.строку
- 2.столбец
- 3.содержимое ячейки
- 4.имя ячейки
- 56. **Содержимое текущей (выделенной) ячейки отображается:**
	- 1.в поле имени
	- 2.в строке состояния
	- 3.в строке формул

## 57. **В каком из указанных диапазонов содержится ровно 20 клеток электронной таблицы?**

- 1.E12:F12
- 2.C1:D10
- 3.C3:F8
- 4.A10:D15

## 58. **В электронной таблице выделена группа из 12 ячеек. Она может быть описана диапазоном адресов:**

- 1.А1:В3
- 2.А1: В 4
- 3.А1:С3
- 4.А1:С4

## 59. **Абсолютные ссылки в формулах используются для…**

- 1.Копирования формул
- 2.Определения адреса ячейки
- 3.Определения фиксированного адреса ячейки
- 4.Нет правильного варианта ответа

## 60. **Из ячейки D10 формулу =(A4+\$A5)/\$F\$3 скопировали в ячейку D13. Какая формула находится в ячейке D13?**

- $1.=(A7+SA8)/SF$3$
- 2.формула не изменится

## $3 = (A6 + $A8)/$F$2$

 $4 = (B7 + $A8)/$F$3$ 

## 61. К какому типу ссылок относится запись A\$5

- 1. Относительная
- 2. Смешанная
- 3. Абсолютная
- 4. Нет правильного варианта ответа

#### 62. Какой формат данных применяют для чисел большой разрядности?

- 1. Числовой
- 2. Ленежный
- 3. Экспоненциальный
- 4. Финансовый

63. Дано: аргумент математической функции изменяется в пределах [-8; -2] с шагом 2,5. Выберите правильный вариант заполнения таблицы изменения аргументов **в Excel?** 

- $1.$  OTBeT:  $-8 10.5 13...$
- 2. Ответ:  $-8 7.5 6$  ...
- 3. OTBeT:  $-8 5.5 3$  ...
- 4. OTBeT:  $-8 9.5 10$  ...

## 64. Одной из основных функций графического редактора является:

- 1. масштабирование изображений
- 2. хранение кода изображения
- 3. создание изображений
- 4. просмотр и вывод содержимого видеопамяти

## 65. Элементарным объектом, используемым в растровом графическом редакторе, является:

- 1. точка (пиксель)
- 2. объект (прямоугольник, круг и т.д.)
- 3. палитра цветов
- 4. знакоместо (символ)

## 66. Сетка из горизонтальных и вертикальных столбцов, которую на экране образуют пиксели, называется:

- 1. видеопамять
- 2. видеоадаптер
- $3.$  pac $T$ p
- 4. лисплейный процессор

## 67. Графика с представлением изображения в виде совокупности объектов называ-

## ется:

- 1. фрактальной
- 2. растровой
- 3. векторной
- 4. прямолинейной

## 68. Пиксель на экране дисплея представляет собой:

- 1. минимальный участок изображения, которому независимым образом можно задать пвет
- 2. двоичный код графической информации
- 3. электронный луч
- 4. совокупность 16 зерен люминофора

## 69. Видеоконтроллер - это:

- 1. дисплейный процессор
- 2. программа, распределяющая ресурсы видеопамяти
- 3. электронное энергозависимое устройство для хранения информации о графическом изображении

4. устройство, управляющее работой графического дисплея

## 70. Цвет точки на экране дисплея с 16-цветной палитрой формируется из сигналов:

- 1. красного, зеленого и синего
- 2. красного, зеленого, синего и яркости
- 3. желтого, зеленого, синего и красного
- 4. желтого, синего, красного и яркости

#### 71. Какой способ представления графической информации экономичнее по использованию памяти:

- 1. растровый
- 2. векторный

#### 72. Укажите вариант, в котором содержится лишнее слово (логически не связанное с лругими)

- 1. иерархическая, сетевая, табличная
- 2. текстовый, числовой, денежный, логический, сетевой
- 3. поле, запись, ключевое поле
- 4. таблица, запрос, отчет, форма
- 73. Системы управления базами данных представляют собой...
	- 1. базу данных, имеющих табличную структуру
	- 2. базу данных, имеющих сетевую структуру
	- 3. различные электронные хранилища информации: справочники, каталоги, картотеки
	- 4. программы, позволяющие создавать базы данных и осуществлять их обработку

### 74. Операции по изменению имени, типа, размера свойственны таким объектам баз ланных, как...

- 1. запись
- 2. запрос
- $3.$  поле
- 4. dopma

### 75. Какие существуют основные средства защиты?

- 5. Программные средства
- 6. Резервное копирование наиболее ценных данных
- 7. Аппаратные средства
- 8. Создание надёжных паролей

### 76. Основные типы компьютерных вирусов:

- 5. Аппаратные, программные, загрузочные
- 6. Файловые, сетевые, макровирусы, загрузочные
- 7. Программные, загрузочные, макровирусы

## 8. Аппаратные, программные, файловые

## 77. Что называется вирусной атакой?

- 5. Неоднократное копирование кода вируса в код программы
- 6. Нарушение работы программы, уничтожение данных, форматирование жесткого лиска
- 7. Отключение компьютера в результате попадания вируса
- 8. Перезагрузкакомпьютера

## 78. Компьютерным вирусом является

- 5. Специальная программа небольшого размера, которая может приписывать себя к другим программам, она обладает способностью "размножаться"
- 6. Программа проверки и лечения дисков
- 7. Любая программа, созданная на языках низкого уровня
- 8. Специальная программа для создания других программ

### 79. Заражение компьютерными вирусами может произойти в процессе ...

- 5. Форматирования диска
- 6. Работы с файлами
- 7. Выключения компьютера
- 8.Печати на принтере
- **80. Метод, используемый для обеспечения передачи файлов между разнообразными системами**
- 5.Протокол FTP
- 6.Протокол HTTP
- 7.TCP/IP
- 8.ADSL
- **81. Метод, с помощью которого гипертекстовые документы передаются с сервера для просмотра на компьютеры к отдельным пользователям**
- 5.Протокол FTP
- 6.Протокол HTTP
- 7.TCP/IP
- 8.ADSL

### **82. Сеть, связывающая компьютеры в пределах определенного региона**

- 4. глобальная сеть
- 5.локальная сеть
- 6.региональная сеть
- **83. Сетевой узел, содержащий данные и предоставляющий услуги другим компьютерам; компьютер, подключенный к сети и используемый для хранения информации**
- 5.сайт
- 6.сервер
- 7.прокол
- 8.браузер
- **84. Система взаимодействующих элементов, связанных между собой по выделенным или коммутируемым линиям для обеспечения локальной или удаленной связи (голосовой, визуальной, обмена данными и т.п.) и для обмена сведениями между пользователями, имеющими общие интересы**
- 5.сеть
- 6.чат
- 7.форум
- 8.браузер
- **85. Сеть, в которой объединены компьютеры в различных странах, на различных континентах**
- 4. глобальная сеть
- 5.локальная сеть
- 6.региональная сеть

### **86. Телеконференция – это:**

4.конференция, с использование телевизоров

- 5.просмотр и обсуждение телепередач
- 6.способ организации общения в Интернете по конкретной проблеме

## **87. Основной язык, который используется для кодировки Web-страниц**

- 5.HTML
- 6.XML
- 7.PHP
- 8.VRML

## **88. Сеть, объединяющая компьютеры в комнате или соседних помещениях**

- 4. глобальная сеть
- 5.локальная сеть
- 6.региональная сеть
- **89. Какая из данных линий связи считается «супермагистралью» систем связи, поскольку обладает очень большой информационной способностью**
- 5.Волоконно-оптические линии
- 6. радиорелейные линии
- 7. телефонные линии
- 8. проводные линии

## 90. Укажите устройство для подключения компьютера к сети

- 5. модем
- 6. мышь
- 7. сканер
- 8. монитор

## 91. Программа просмотра гипертекстовых страниц WWW

- 5. Браузер
- 6. Протокол
- 7. Cep Bep
- 8.HTML

## 92. Провайдер – это

- 5. компьютер, предоставляющий транзитную связь по сети
- 6. программа подключения к сети
- 7. фирма, предоставляющая сетевые услуги
- 8. специалист по компьютерным сетям

## 93. Способ, организации информации на web-сервере называется

- 5. Гипертекстом
- 6. Гиперссылкой
- 7. Web-сайтом
- 8. Мультимелиа

## 94. Сеть, объединяющая компьютеры в комнате или соседних помещениях, это ...

- 5. локальная вычислительная сеть
- 6. глобальная вычислительная сеть
- 7. региональная вычислительная сеть
- 8. корпоративная вычислительная сеть
- 95. Интерактивные средства, позволяющие одновременно проводить операции с неподвижными изображениями, видеофильмами, анимированными графическими образами, текстом, речевым и звуковым сопровождением, это ...
- 5. Мультимедийные средства
- 6. Гипертекстовые средства
- 7. Поисковые средства

8. GPRS-средства

## 96. На чем основано действие антивирусной программы?

- 5. На удалении зараженных файлов
- 6. На ожидании начала вирусной атаки
- 7. На сравнении программных кодов с известными вирусами
- 8. На определении заражённых файлов
- 97. Программное обеспечение, предоставляющее графический интерфейс для интерактивного поиска, обнаружения, просмотра и обработки данных в сети
- 5. браузер
- 6. протокол
- 7. страница
- 8. брандмауэр
- 98. Метод дискретного представления информации на узлах, соединяемых при помощи ссылок. Данные могут быть представлены в виде текста, графики, звукозаписей, видеозаписей, мультипликации, фотографий или исполняемой локументации
- 5. гипермедиа
- 6. гиперссылка
- 7. гипертекстовая система

8. гипертекст

### 99. Элемент документа для связи между различными компонентами информации внутри самого документа, в других документах, в том числе и размещенных на различных компьютерах

- 5. гипермедиа
- 6. гиперссылка
- 7. гипертекстовая система

8. гипертекст

#### 100. Компьютерный вирус - это...

- 5. Прикладная программа
- 6. Системная программа
- 7. Программы, которые могут "размножаться" и скрытно внедрять свои копии в файлы, загрузочные секторы дисков и документы

8. База ланных

#### $101.$ Вспомогательные средства защиты - это...

- 4. Аппаратные средства
- 5. Программные средства

6. Аппаратные средства и антивирусные программы

#### 102. Действие антивирусной программы основано...

4. На ожидании начала вирусной атаки

5. На сравнении программных кодов с известными вирусами

#### 6. На удалении зараженных файлов

103. К антивирусным программам относятся ...

4. AVP. DrWeb. NortonAntiVirus

5. MS-DOS, MS Word, AVP

6. MS Word, MS Excel, Norton Commander

#### 104. Схема работы компьютерных вирусов...

5. заражение - размножение - атака

6. размножение - заражение - атака

7. атака - размножение - заражение

8. размножение - заражение

#### $105.$ Заражение происходит при:

5. загрузке операционной системы

6. включении питания

7. запуске инфицированной программы или при обращении к носителю, имеющему вредоносный код в системной области

#### 8. загрузке непроверенного носителя информации

#### Вирусы, способные обитать в файлах документов: 106.

5. сетевыми

- 6. макровирусами
- 7. файловыми

8. загрузочными

#### 107. Вирусы, располагающиеся в служебных секторах носителей данных и поступающие в оперативную память только при загрузке компьютера:

- 5. сетевыми
- 6. макровирусами
- 7. файловыми
- 8. загрузочными

#### 108. Удаление вируса называется

- 5 атакой
- 6. лечением
- 7. обеззараживанием
- 8. макрокомандой

#### 109. Большинство антивирусных программ выявляют вирусы по

- 5. алгоритмам маскировки
- 6. образцам их программного кода
- 7. среде обитания
- 8. разрушающему воздействию

#### Адрес электронной почты записывается по определенным правилам. Из  $110.$ перечисленного выберите адрес электронной почты:

- 5. petrov. yandex.ru
- 6. petrov. yandex @ru
- 7. sidorov@mail.ru
- 8.http://www.edu.ru

#### Протокол маршрутизации (IP) обеспечивает: 111.

- 5. разбиение файлов на IP-пакеты в процессе передачи и сборку файлов в процессе получения
- 6. управление аппаратурой передачи данных и каналов связи
- 7. сохранение механических, функциональных параметров физической связи в компьютерной сети
- 8. доставку информации от компьютера-отправителя к компьютеру получателю

#### Транспортный протокол (ТСР) обеспечивает: 112.

- 5. доставку информации от компьютера-отправителя к компьютеру получателю 6. прием, передачу и выдачу одного сеанса связи
- 7. разбиение файлов на IP-пакеты в процессе передачи и сборку файлов в процессе по
	- лучения
- 8. лоступ пользователя к переработанной информации

#### Конфигурация (топология) локальной сети, в которой все рабочие 113. станции соединены с сервером (файл-сервером), называется

- $5.3$ везла
- 6 кольневой
- 7 шинной
- 8. древовидной

#### 114. Сетевой протокол - это:

- 5. последовательная запись событий, происходящих в компьютерной сети
- 6. набор соглашений о взаимодействиях в компьютерной сети

7. правила интерпретации данных, передаваемых по сети

8. согласование различных процессов во времени

#### 115. Для хранения файлов, предназначенных для общего доступа пользователей сети, используется:

- 1. хост-компьютер
- 2. клиент-сервер

3. файл-сервер

4. коммутатор

#### 116. Какая последовательность символов является адресом электронной  $\eta$ outlated  $\eta$

- 1. cit. hothox  $@{\rm ru}$
- $2$ . cit@hotbox.ru

3. cit.hotbox.ru

#### Какая последовательность цифр является IP-адресом компьютера 117.

- 1.439.23.258.11
- 2.128.34.104
- 3.195.35.37.16
- 4.128-34-104-23
- 118. Сеть, связывающая компьютеры в пределах определенного региона,  $3T0...$

2. локальная вычислительная сеть

3. глобальная вычислительная сеть

4. корпоративная вычислительная сеть

119. Как называется адрес размещения сервера в Internet, а также вся совокупность Web-страниц, расположенных на сервере

 $1$ . сайт

2. провайдер

3. портал

4. клиент

#### 120. Способом передачи адресованных сообщений с помощью ЭВМ и средств связи является ...

1. Электронная почта

2. Интерактивная доска

3. Язык HTML

4. URL-адрес

#### 121. Основной язык, который используется для кодировки Web-страниц, это 1. HTML (HyperTextMarkupLanguage)

 $2.$  Java

3. Pascal

 $4. VBA$ 

#### $122.$  $HTTP - 3TO$ ...

1. имя протокола сети, обслуживающего прием и передачу гипертекста

2. система адресов доменов, содержащих web-документы

3. система адресов гипертекстовых архивов

4. IP-адреса компьютеров, содержащих Web-архивы

#### 123. Протокол компьютерной сети - это...

1. набор правил, обусловливающих порядок обмена информацией в сети

2. схема соединения узлов сети

3. программа для связи отдельных узлов сети

4. набор программных средств

#### 124. Устройство, выполняющее модуляцию и демодуляцию информационных сигналов при передаче их из ЭВМ в канал связи и при приеме в ЭВМ из канала связи, называется...

- 1. молемом
- 2. концентратором
- 3. повторителем
- 4. мультиплексором печати данных

 $125.$ Слово или фраза, которую пользователь вводит в форму поиска, когда ищет информацию по интересующей его теме в системе для поиска информации, это ...

- 1. ключевое слово
- 2. поисковая система
- 3. словарный запас
- 4. фразеологический оборот

#### Какие пары объектов НЕ находятся в отношении "объект - модель"? 126.

- 1. компьютер его функциональная схема
- 2. компьютер его фотография
- 3. компьютер его процессор
- 4. компьютер его техническое описание

## Критерии оценивания тестового задания:

Тестовые задания оцениваются по шкале: 1 балл за правильный ответ, 0 баллов за неправильный ответ. Итоговая оценка по тесту формируется путем суммирования набранных баллов и отнесения их к общему количеству вопросов в задании. Помножив полученное значение на 100%, можно следующим образом перевести проценты в стандартные оценки.

## **Перевод процентов правильных ответов в стандартные оценки:**

90 – 100% «отлично» *(продвинутый уровень)*

70 –89 % «хорошо» *(углубленный уровень)*

50 – 69 % «удовлетворительно» *(пороговый уровень)*

менее 50 %«неудовлетворительно» *(ниже порогового уровня)*

### **Вопросы к зачету**

- 1. Информация и информационные технологий.
- 2. Технические средства реализации информационных процессов.
- 3. Программные средства реализации информационных процессов.
- 4. Аппаратные средства реализации информационных процессов.
- 5. Основные типы компьютеров.
- 6. Состав типового компьютера.
- 7. Роль информатизации в развитии общества.
- 8. Технология обработки текстовой информации. MicrosoftWord.
- 9. Технология обработки табличной информации. MicrosoftExcel.
- 10. Разработка баз данных в MicrosoftAccеss.
- 11. Системы поддержки принятия решений.
- 12. Правовое регулирование на информационном рынке.
- 13. Структура рынка информационных услуг.
- 14. Представление об информационном обществе.
- 15. Информационные технологии в профессиональной деятельности.
- 16. Информационные технологии в образовании.
- 17. Информационные технологии как система.
- 18. Этапы эволюции информационных технологий.
- 19. Сетевые информационные технологии.
- 20. Методы защиты данных.
- 21. Информатизация и современные информационные технологии.
- 22. Тенденции и перспективы развития компьютерной техники и информационных технологий.
- 23. Структурная организация и принципы функционирования ПК.
- 24. Компьютерные технологии обработки текстовой информации.
- 25. Технологии подготовки компьютерных презентаций.

*Зачет* проводится в устной форме опроса студента по утвержденному перечню вопросов к зачету.

### **Критерии оценки (зачет):**

**оценка«не зачтено»** *(уровень усвоения нижепорогового)* выставляется**,** если обучающийся не может ответить на вопросы;

**оценка«зачтено»***(уровень усвоения вышепорогового)* выставляется**,** если обучающийся ответил на вопросы (полностью или частично).

## 4.**Методические материалы, определяющие процедуры оценивания знаний, умений, навыков и (или) опыта деятельности, характеризующих этапы формирования компетенций**

Процедура оценки знаний, умений и навыков и (или) опыта деятельности, характеризующих этапы формирования компетенций, производится преподавателем в форме текущего контроля и промежуточной аттестации.

Для повышения эффективности текущего контроля и последующей промежуточной аттестации студентов осуществляется структурирование дисциплины на модули. Каждый модуль учебной дисциплины включает в себя изучение законченного раздела, части дисциплины.

Основными видами текущего контроля знаний, умений и навыков в течение каждого модуля учебной дисциплины являются *защиты лабораторных работ и домашних заданий, тестовый контроль, написание рефератов и докладов.*

Студент должен выполнить все контрольные мероприятия, предусмотренные в модуле учебной дисциплины к указанному сроку, после чего преподаватель проставляет балльные оценки, набранные студентом по результатам текущего контроля модуля учебной дисциплины.

Контрольное мероприятие считается выполненным, если за него студент получил оценку в баллах, не ниже минимальной оценки, установленной программой дисциплины по данному мероприятию.

Промежуточная аттестация обучающихся проводится в форме *зачета.*

*Зачет* проводится для оценки уровня усвоения обучающимся учебного материала лекционных курсов и лабораторно-практических занятий, а также самостоятельной работы. Оценка выставляется или по результатам учебной работы студента в течение семестра, или по итогам письменно-устного опроса, или тестирования на последнем занятии. Для дисциплин и видов учебной работы студента, по которым формой итогового отчета является зачет, определены оценки «зачтено» и «не зачтено».

Оценка «зачтено» ставится в том случае, если обучающийся:

 владеет знаниями, выделенными в качестве требований к знаниям обучающихся в области изучаемой дисциплины;

 демонстрирует глубину понимания учебного материала с логическим и аргументированным его изложением;

владеет основным понятийно-категориальным аппаратом по дисциплине;

 демонстрирует практические умения и навыки в области исследовательской деятельности.

Оценка «не зачтено» ставится в том случае, если обучающийся:

 демонстрирует знания по изучаемой дисциплине, но отсутствует глубокое понимание сущности учебного материала;

 допускает ошибки в изложении фактических данных по существу материала, представляется неполный их объем;

- демонстрирует недостаточную системность знаний;
- проявляет слабое знание понятийно-категориального аппарата по дисциплине;

 проявляет непрочность практических умений и навыков в области исследовательской деятельности.

Студент сдаѐт зачет в форме устных и письменных ответов на любые вопросы в пределах освоенной дисциплины.

Основным методом оценки знаний, умений и навыков и (или) опыта деятельности, характеризующих этапы формирования компетенций является балльно-рейтинговая система, которая регламентируется положением «О балльно-рейтинговой системе оценки качества освоения образовательных программ в ФГБОУ ВО Белгородский ГАУ».

Основными видами поэтапного контроля результатов обучения студентов являются: входной контроль, текущий контроль, рубежный (промежуточный) контроль, творческий контроль, выходной контроль (зачет).

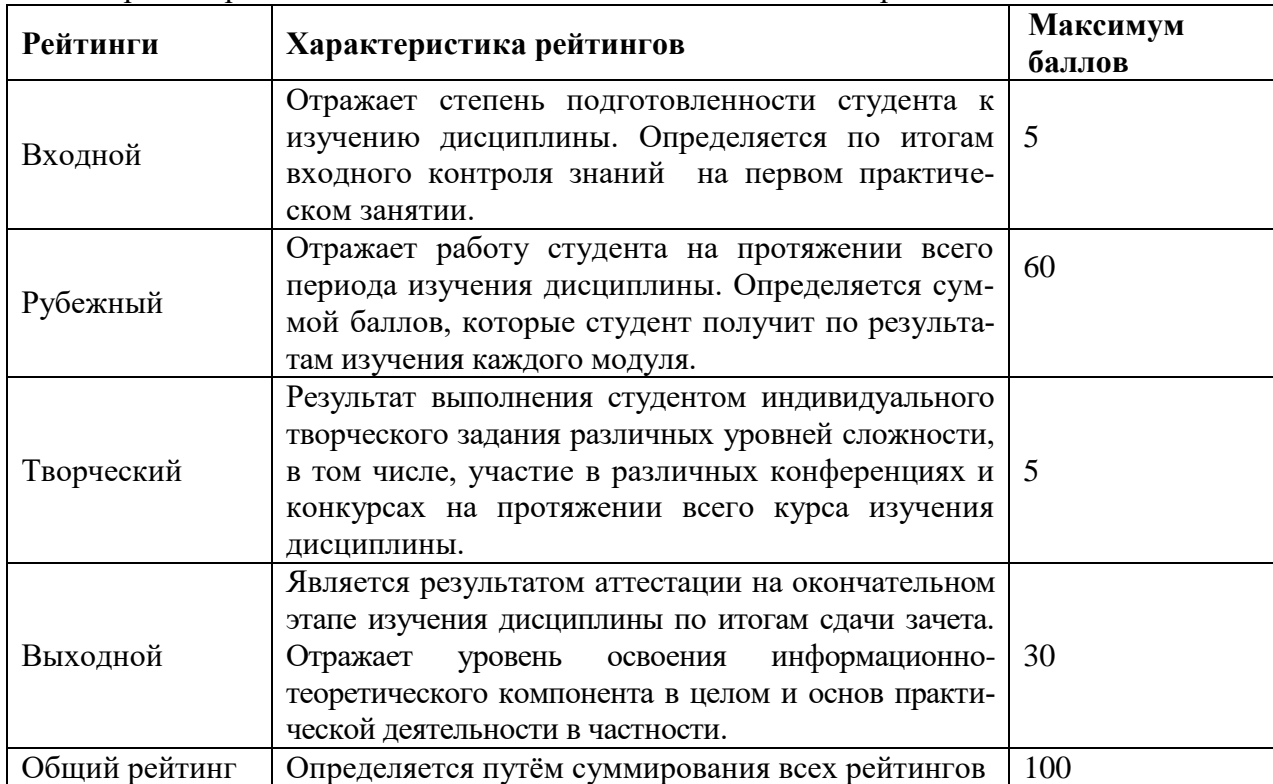

Уровень развития компетенций оценивается с помощью рейтинговых баллов.

Общий рейтинг по дисциплине складывается из рубежного, творческого, рейтинга личностных качеств, рейтинга сформированности прикладных практических требований, промежуточной аттестации (экзамена или зачета).

Рубежный рейтинг – результат текущего контроля по каждому модулю дисциплины, проводимого с целью оценки уровня знаний, умений и навыков студента по результатам изучения модуля. Оптимальные формы и методы рубежного контроля: устные собеседования, письменные контрольные опросы, в т.ч. с использованием ПЭВМ и ТСО, результаты выполнения лабораторных и практических заданий. В качестве практических заданий могут выступать крупные части (этапы) курсовой работы или проекта, расчетнографические задания, микропроекты и т.п.

Промежуточная аттестация *–* результат аттестации на окончательном этапе изучения дисциплины по итогам сдачи *зачета/ экзамена*, проводимого с целью проверки освоения информационно-теоретического компонента в целом и основ практической деятельности в частности. Оптимальные формы и методы выходного контроля: письменные экзаменационные или контрольные работы, индивидуальные собеседования.

Творческий рейтинг *–* составная часть общего рейтинга дисциплины, представляет собой результат выполнения студентом индивидуального творческого задания различных уровней сложности.

Рейтинг личностных качеств - оценка личностных качеств обучающихся, проявленных ими в процессе реализации дисциплины (модуля) (дисциплинированность, посещаемость учебных занятий, сдача вовремя контрольных мероприятий, ответственность, инициатива и др.

Рейтинг сформированности прикладных практических требований оценка результата сформированности практических навыков по дисциплине (модулю), определяемый преподавателем перед началом проведения промежуточной аттестации и оценивается как «зачтено» или «не зачтено».

В рамках балльно-рейтинговой системы контроля успеваемости студентов, семестровая составляющая балльной оценки по дисциплине формируется при наборе заданной в программе дисциплины суммы баллов, получаемых студентом при текущем контроле в процессе освоения модулей учебной дисциплины в течение семестра.

Итоговая оценка /зачѐта/ компетенций студента осуществляется путѐм автоматического перевода баллов общего рейтинга в стандартные оценки.

Максимальная сумма рейтинговых баллов по учебной дисциплине составляет 100 баллов.

Оценка «зачтено» ставится в том случае, если итоговый рейтинг студента составил 51 балл и более.

Оценка «не зачтено» ставится в том случае, если итоговый рейтинг студента составил менее 51 балла.